#### МИНИCTEPCTBO НАУКИ И ВЫСШЕГО ОБРАЗОВАНИЯ РОССИЙСКОЙ ФЕДЕРАЦИИ ФЕДЕРАЛЬНОЕ ГОСУДАРСТВЕННОЕ АВТОНОМНОЕ ОБРАЗОВАТЕЛЬНОЕ УЧРЕЖДЕНИЕ ВЫСШЕГО ОБРАЗОВАНИЯ «СЕВЕРО-КАВКАЗСКИЙ ФЕДЕРАЛЬНЫЙ УНИВЕРСИТЕТ» Пятигорский институт (филиал) СКФУ

УТВЕРЖДАЮ Директор Пятигорского института (филиал) СКФУ \_\_\_\_\_\_\_\_\_\_\_\_\_\_\_\_ Т.А. Шебзухова  $\ll$   $\gg$   $20$  r.

## **РАБОЧАЯ ПРОГРАММА ДИСЦИПЛИНЫ (МОДУЛЯ)**

Объектно-ориентированное программирование

## **(ЭЛЕКТРОННЫЙ ДОКУМЕНТ)**

Направление подготовки/специальность 10.03.01 Информационная безопасность Квалификация выпускника: бакалавр Форма обучения очная Год начала обучения 2021 Изучается в 4 семестре

Пятигорск 20\_\_ **г.**

#### **Цель и задачи освоения дисциплины**

Целью освоения дисциплины «объектно-ориентированное программирование» является формирование набора профессиональных компетенций будущего бакалавра по направлению подготовки 10.03.01 «Информационная безопасность».

Задачи освоения дисциплины:

создать теоретическую базу, ознакомив обучающихся с основными понятиями, возможностями, особенностями и преимуществами объектно-ориентированной технологии программирования;

привить навыки работы в среде объектно-ориентированного программирования;

 дать сведения о принципах, технологиях и этапах разработки программных приложений.

#### **1. Место дисциплины в структуре основной образовательной программы**

Дисциплина «Объектно-ориентированное программирование» входит в вариативную часть блока Б1 ОП ВО подготовки бакалавра направления 10.03.01 Информационная безопасность и является дисциплиной по выбору. Ее освоение происходит в 5 семестре.

#### **2. Связь с предшествующими дисциплинами**

Пререквизитами являются дисциплины: «Информатика», «Основы алгоритмизации и программирования», «Технологии и методы программирования».

#### **3. Связь с последующими дисциплинами**

Кореквизитами являются: «Программно-аппаратные средства защиты информации».

#### **4. Компетенции обучающегося, формируемые в результате изучения дисциплины**

5.1 Наименование компетенции

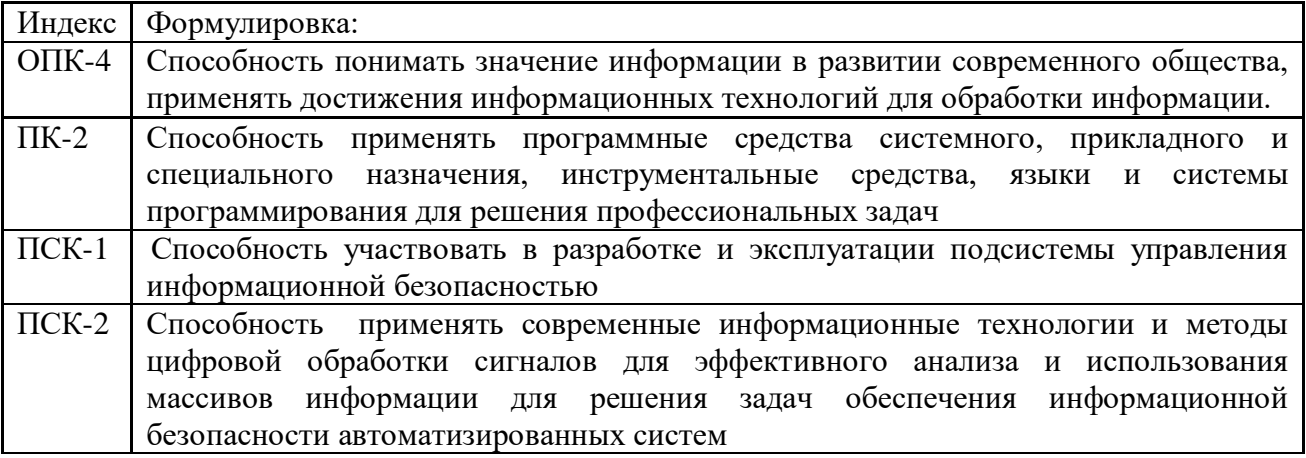

5.2 Знания, умения, навыки и (или) опыт деятельности, характеризующие этапы формирования компетенции

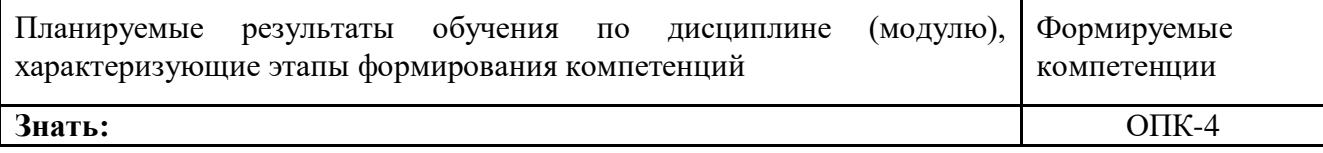

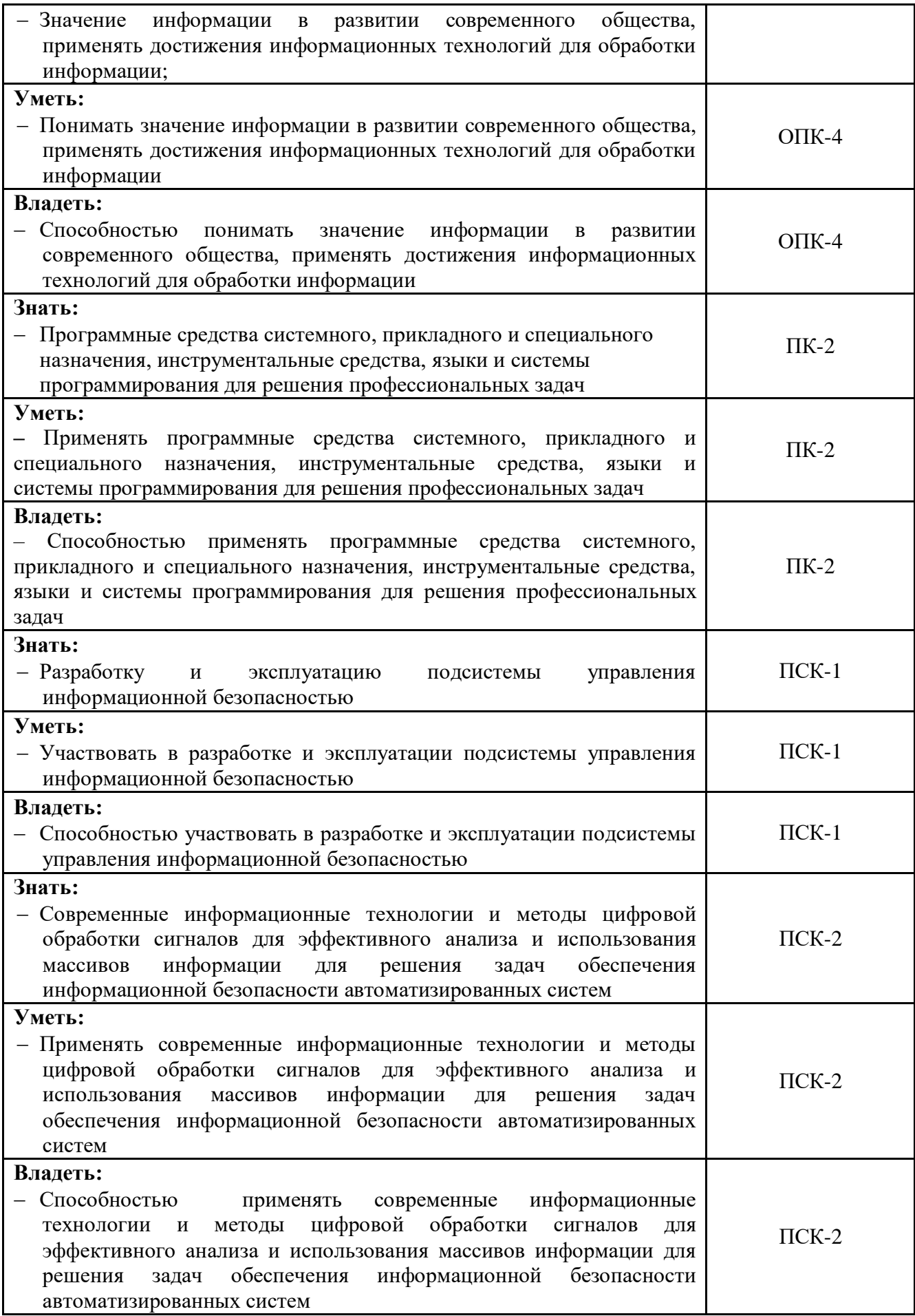

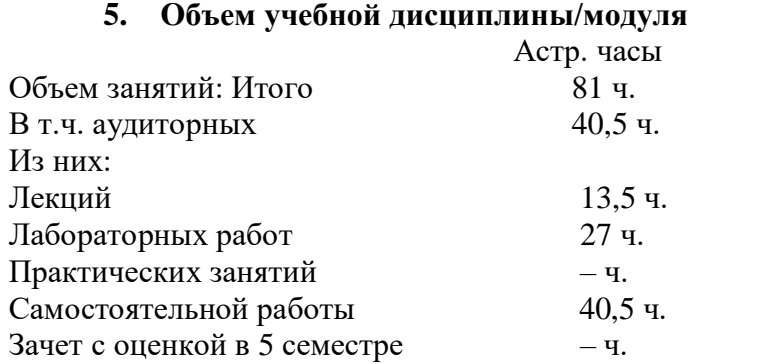

#### 7. Содержание дисциплины, структурированное по темам (разделам) с указанием отведенного на них количества академических часов и видов занятий 71 Тематический план лисниплины

 $33.6.$ 

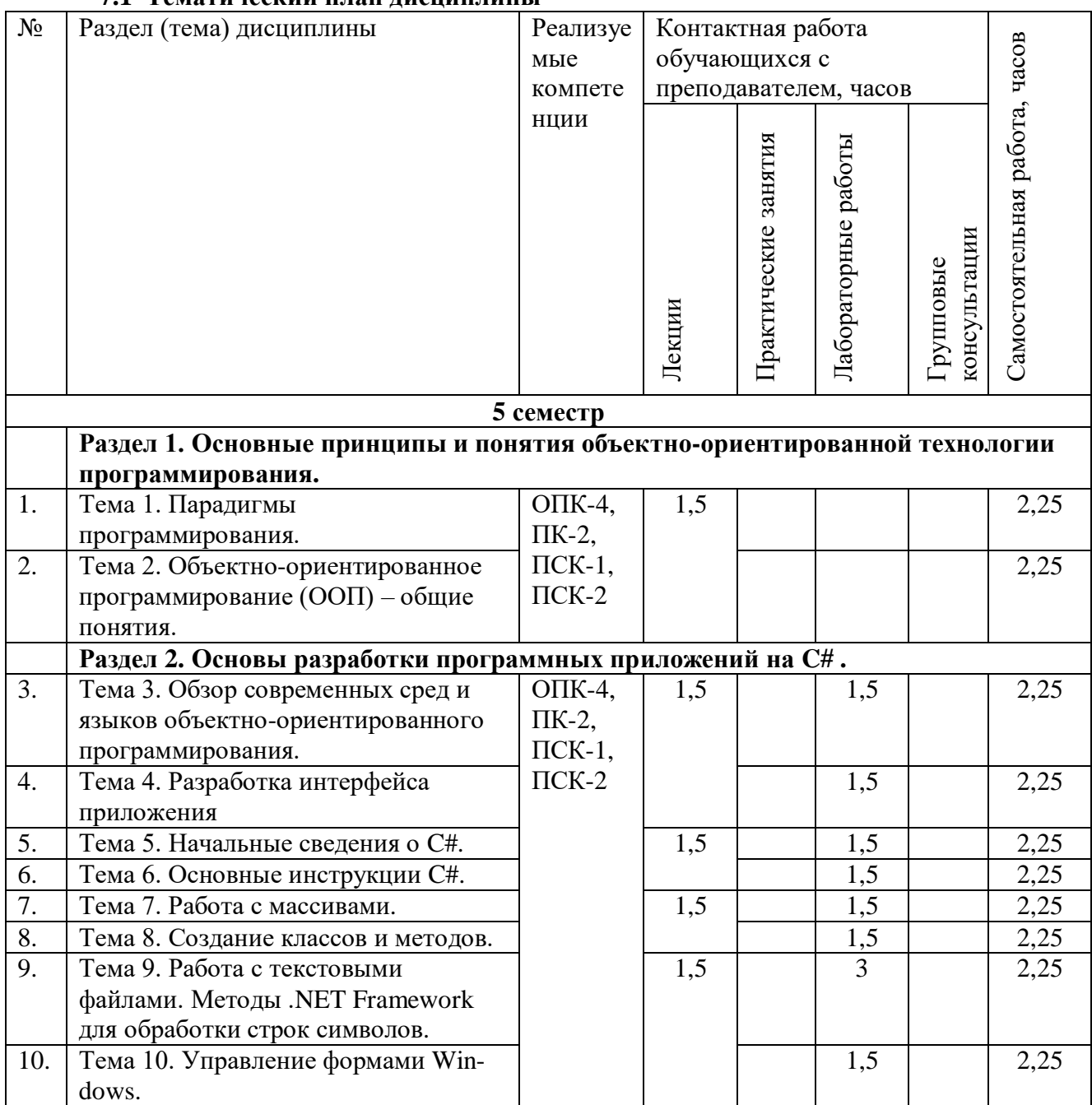

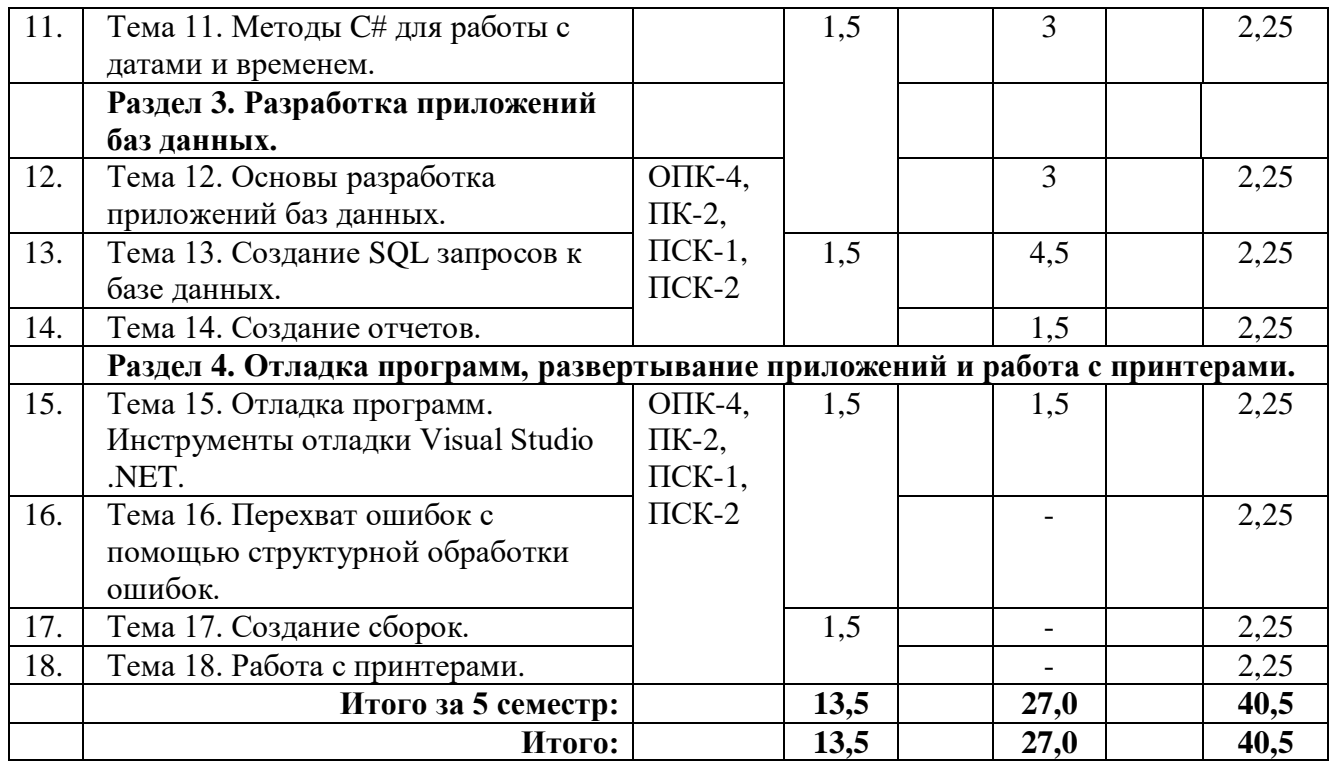

## 7.2 Наименование и содержание лекций

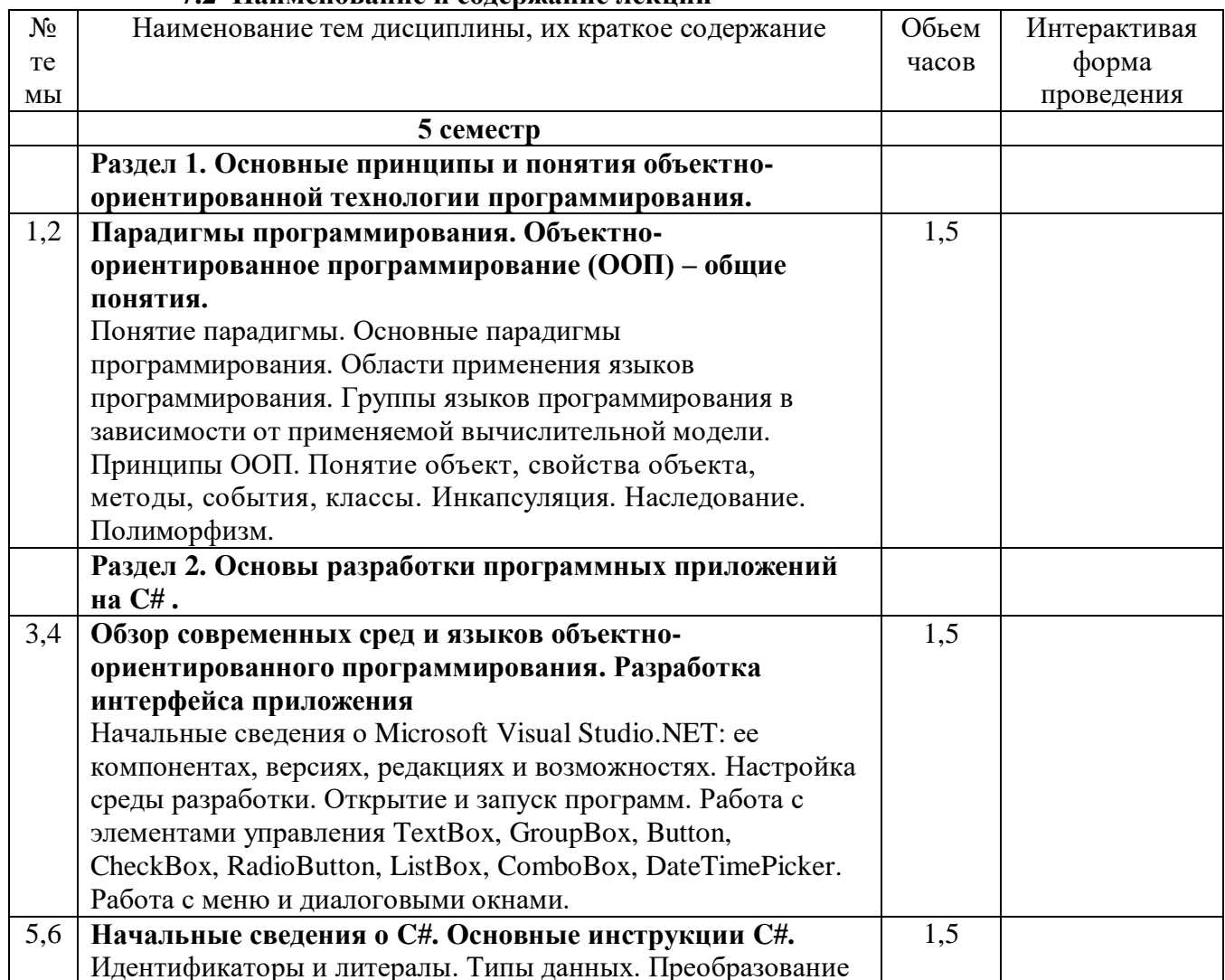

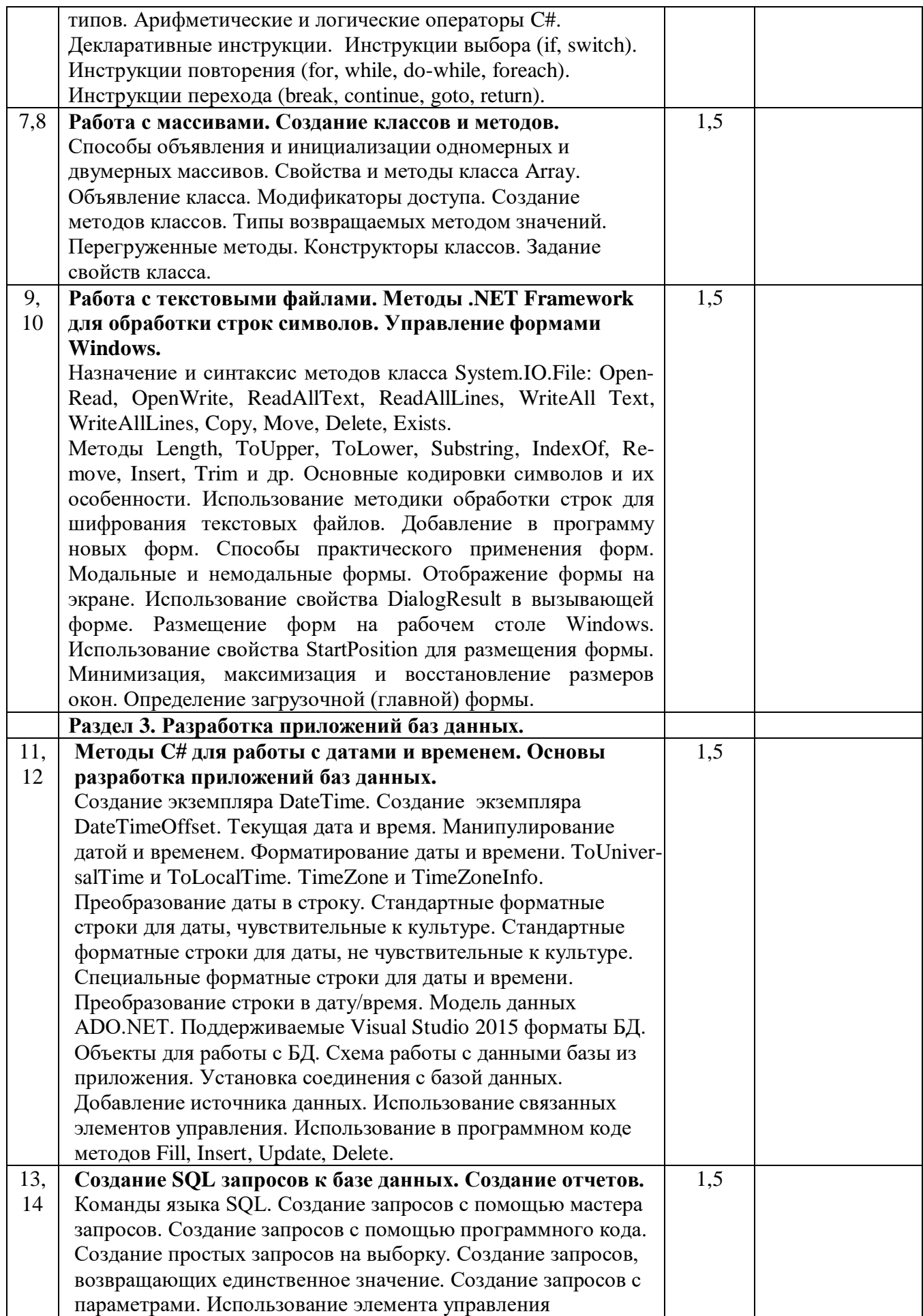

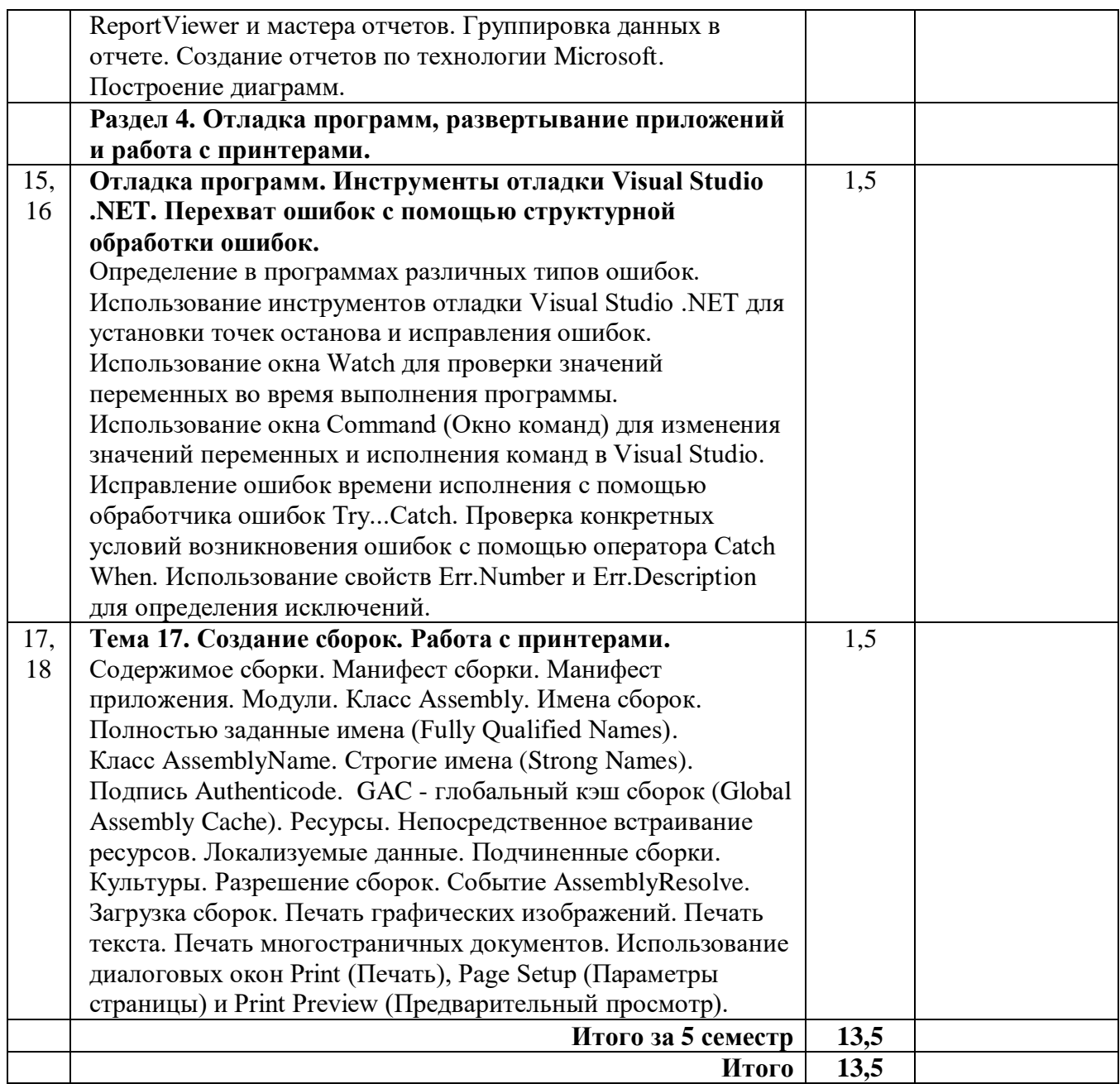

### **7.3 Наименование лабораторных работ**

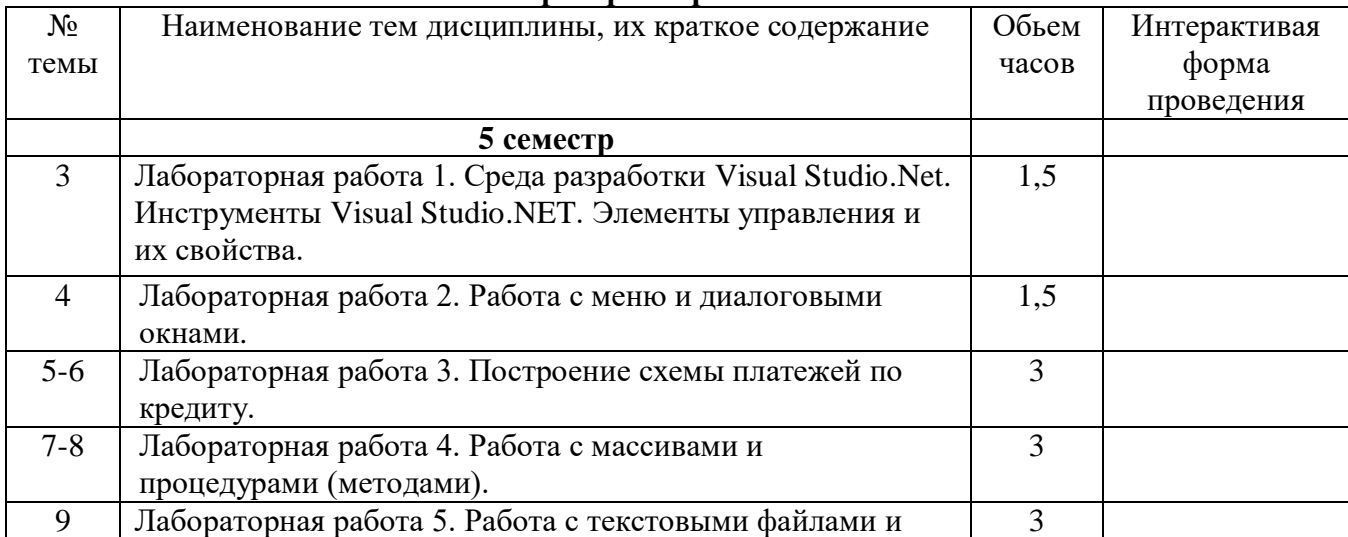

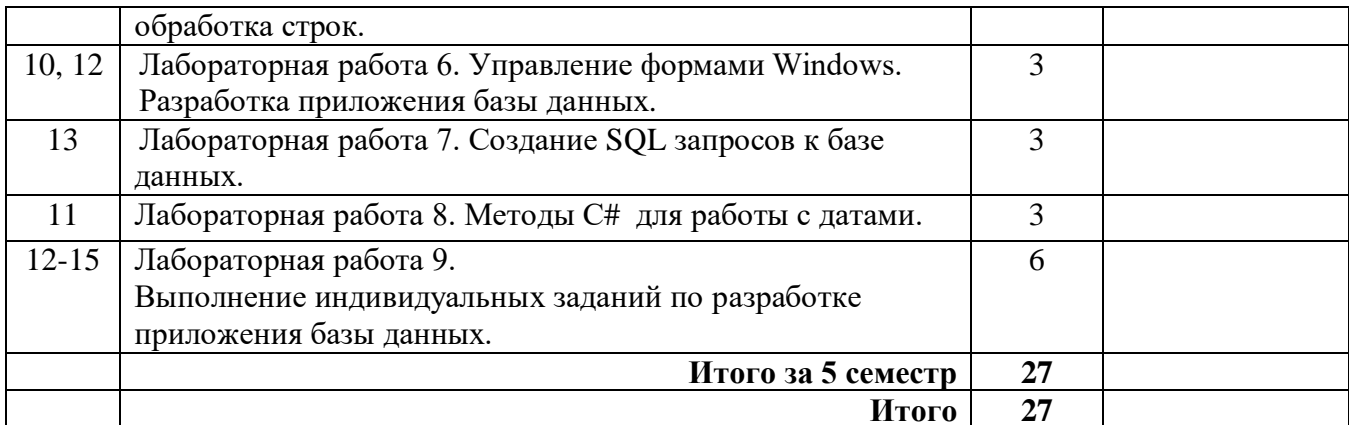

#### $7.4$ Наименование практических занятий

Данный вид работы не предусмотрен учебным планом

#### 7.5 Технологическая карта самостоятельной работы обучающегося

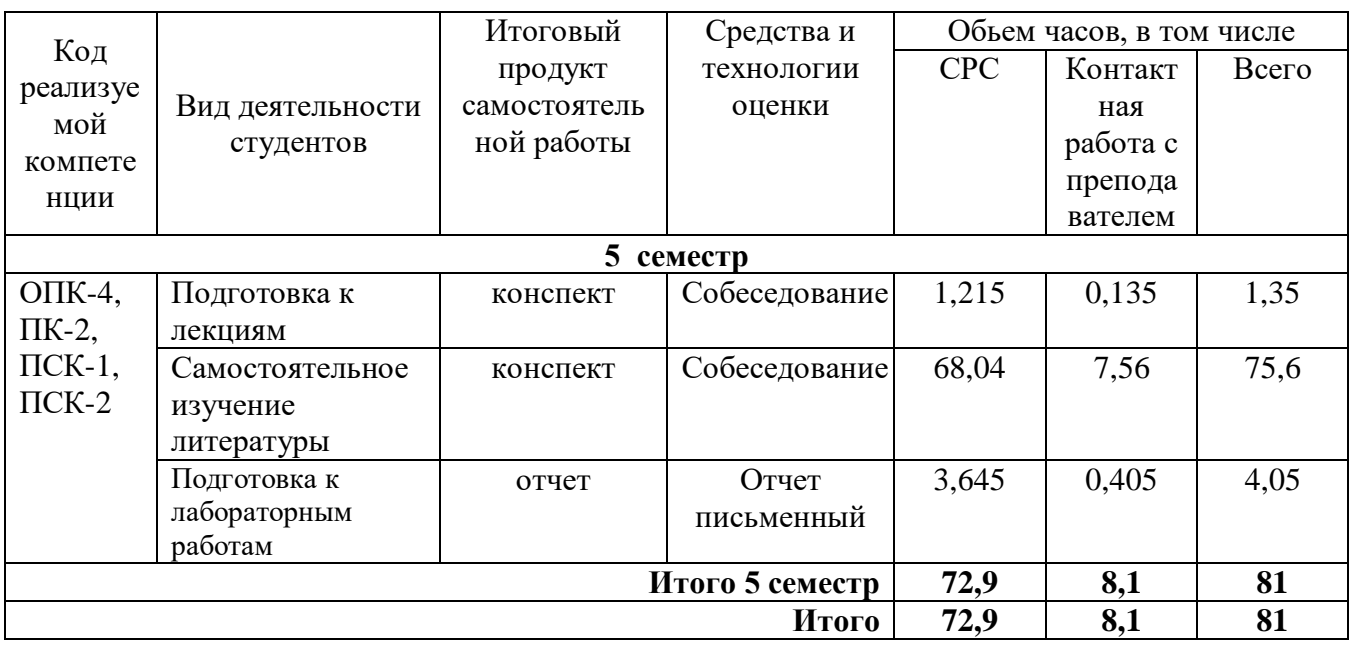

#### 8. Фонд оценочных средств для проведения промежуточной аттестации обучающегося по дисциплине

8.1. Перечень компетенций с указанием этапов их формирования в процессе освоения ОП ВО. Паспорт фонда оценочных средств

Фонд оценочных средств, позволяющий оценить уровень сформированности «Объектно-ориентированное компетенций. размещен  $\bf{B}$ **YMK** дисциплины программирование» на кафедре информационной безопасности, систем и технологий и представлен следующими компонентами:

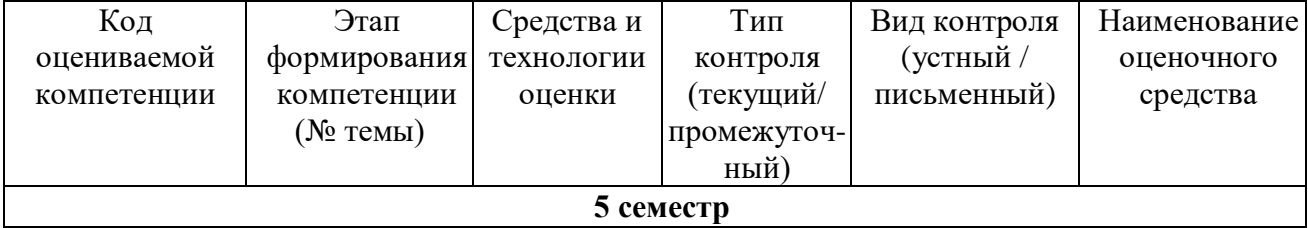

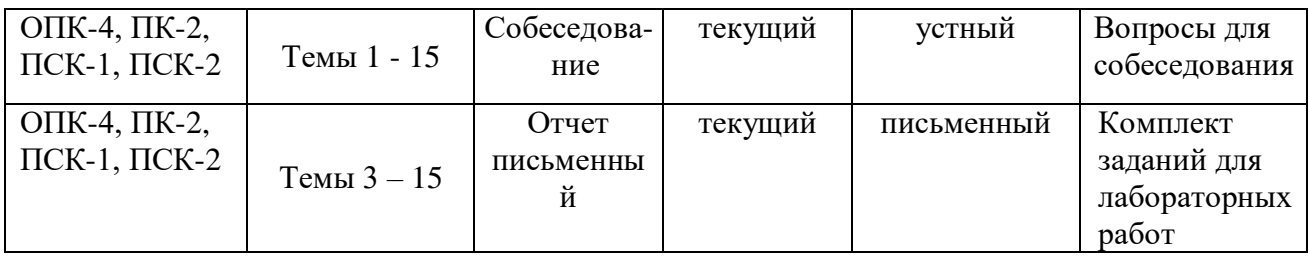

# 8.2. Описание показателей и критериев оценивания компетенций на различных этапах их формирования, описание шкал оценивания

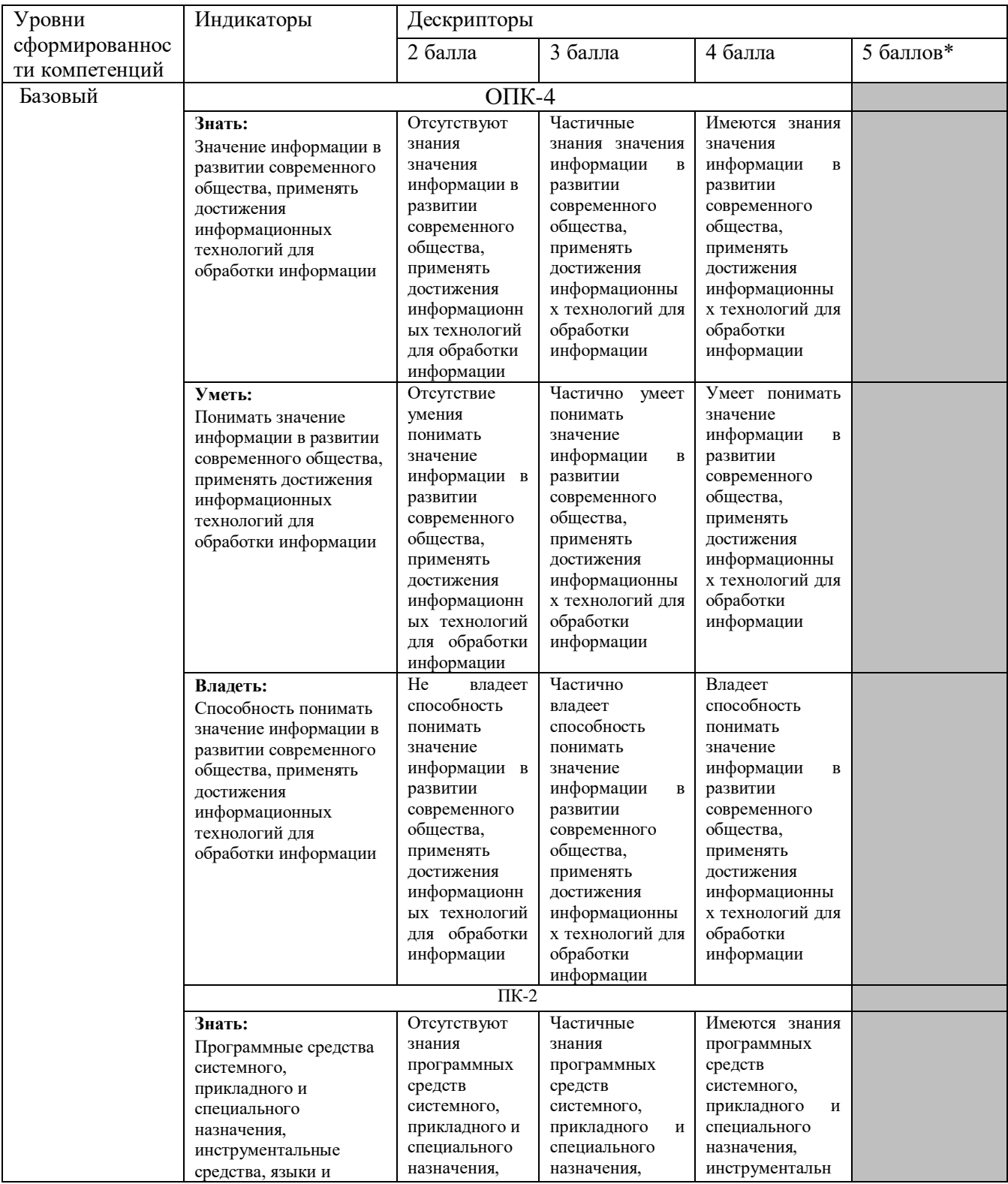

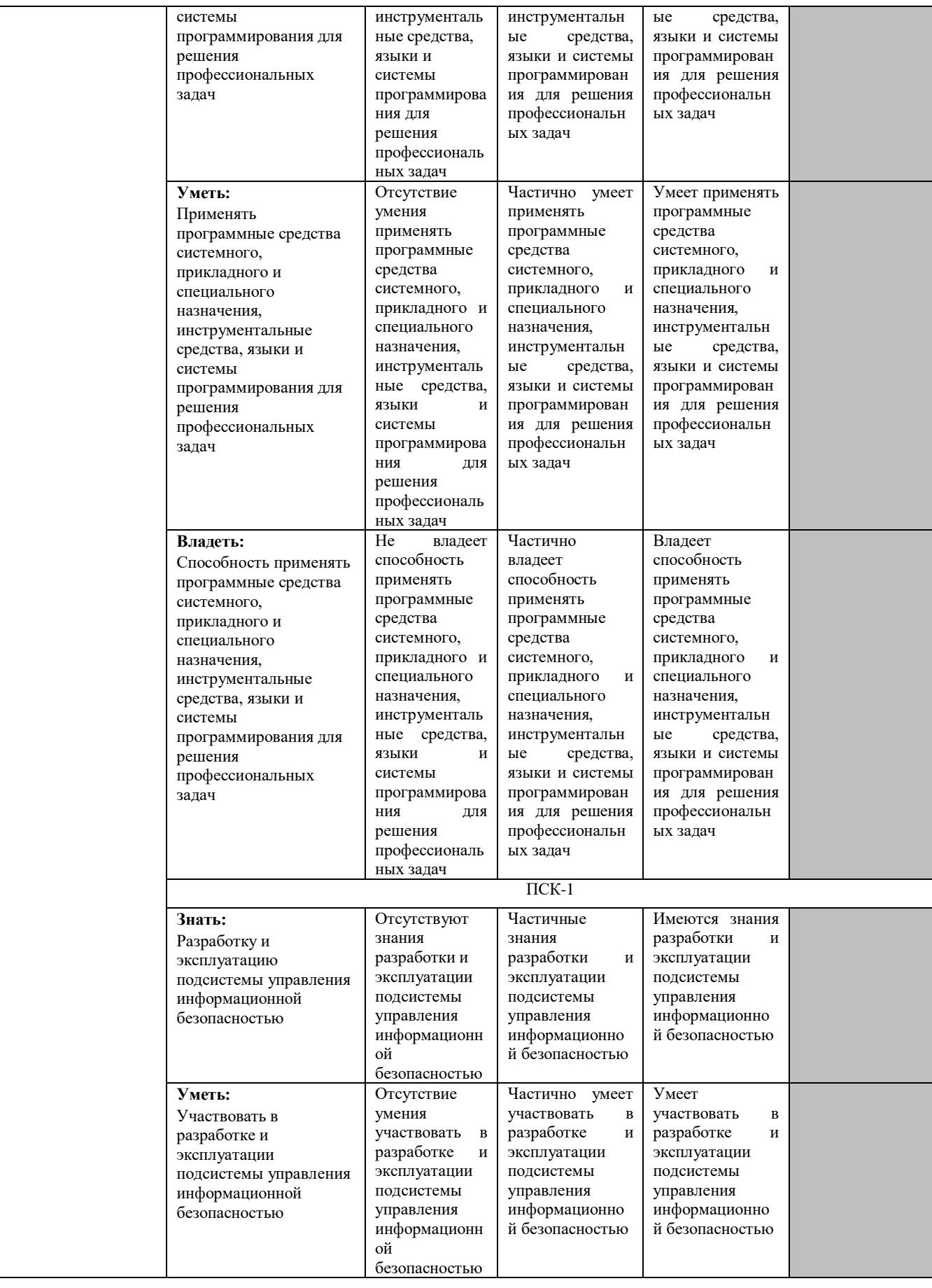

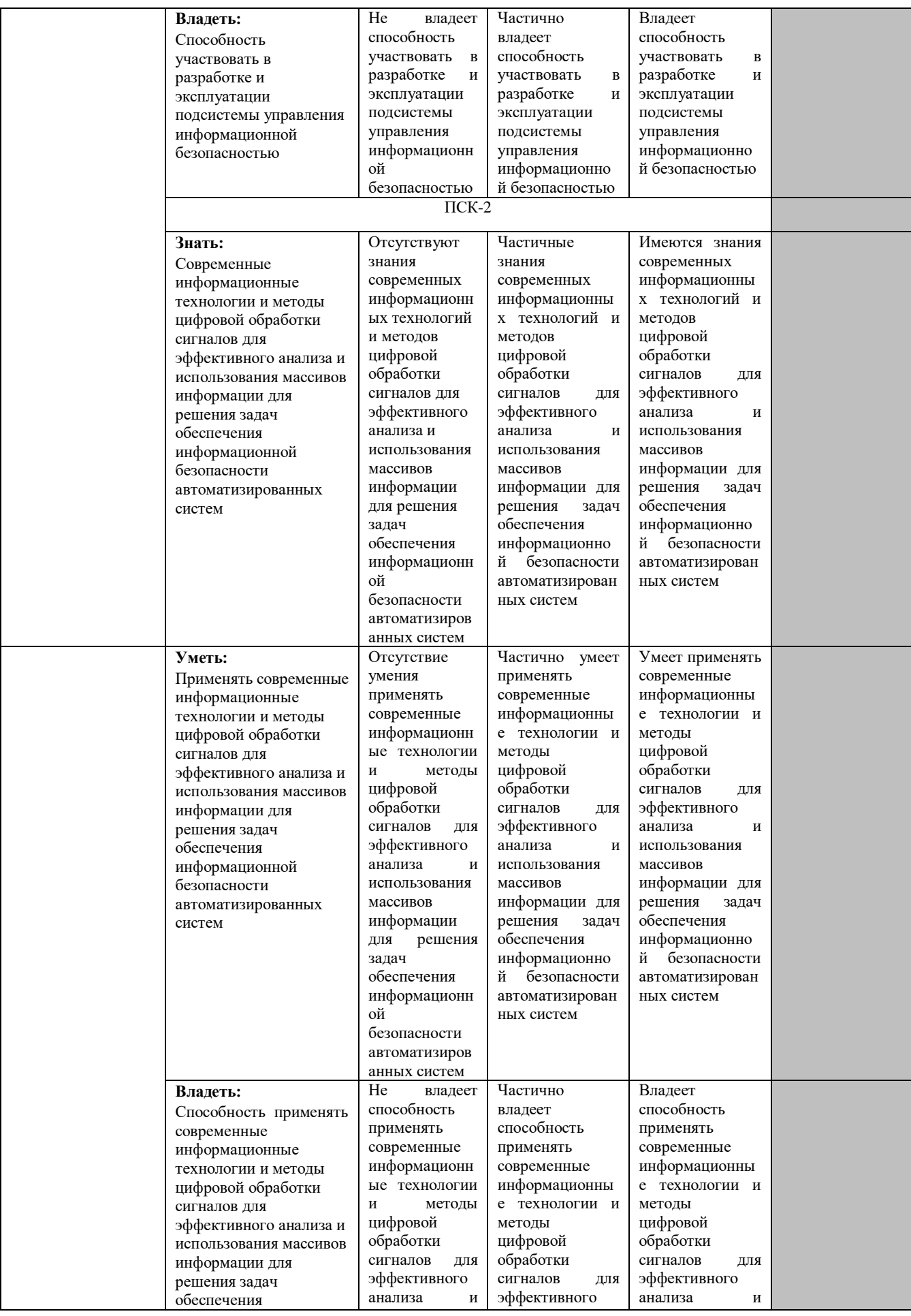

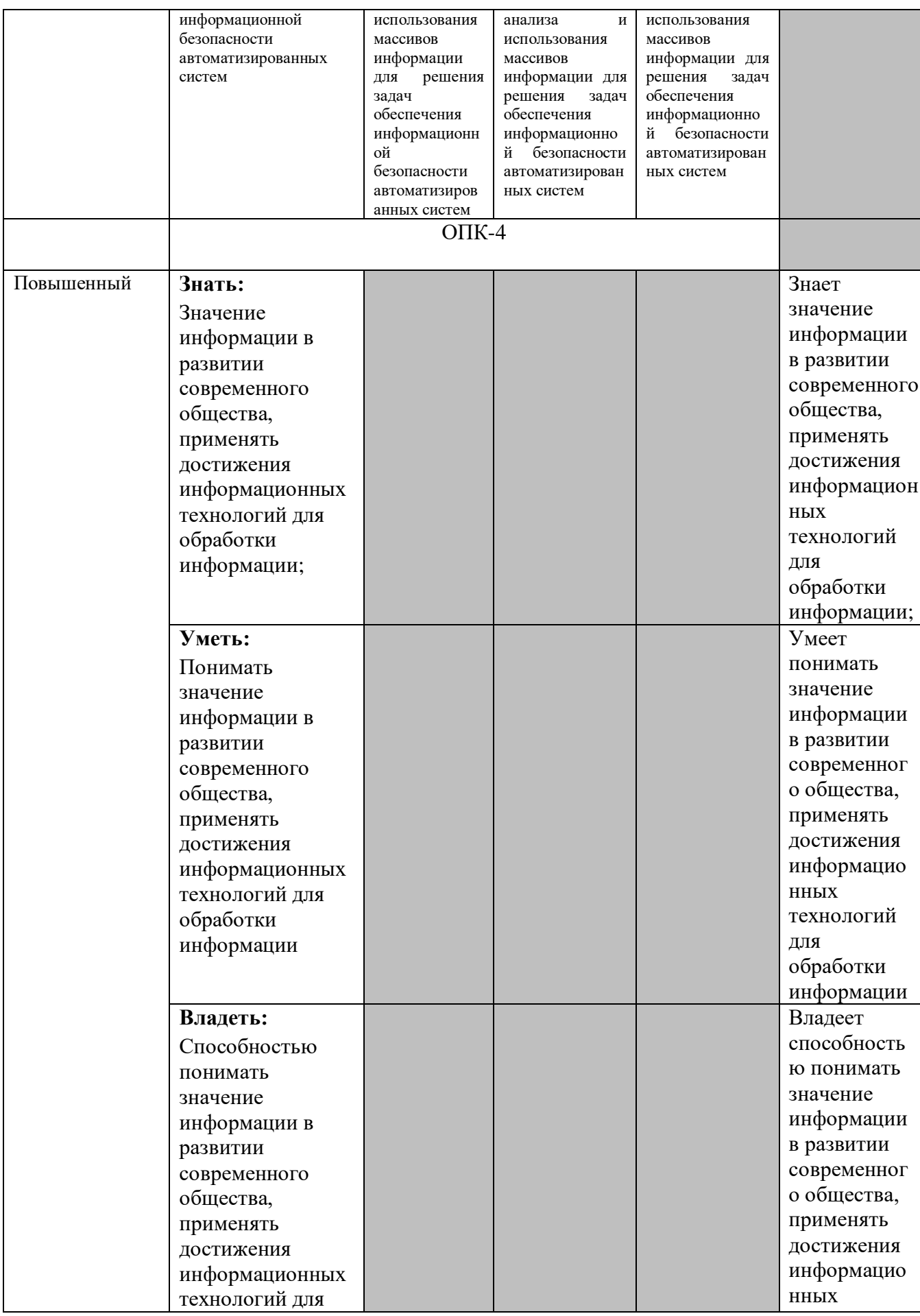

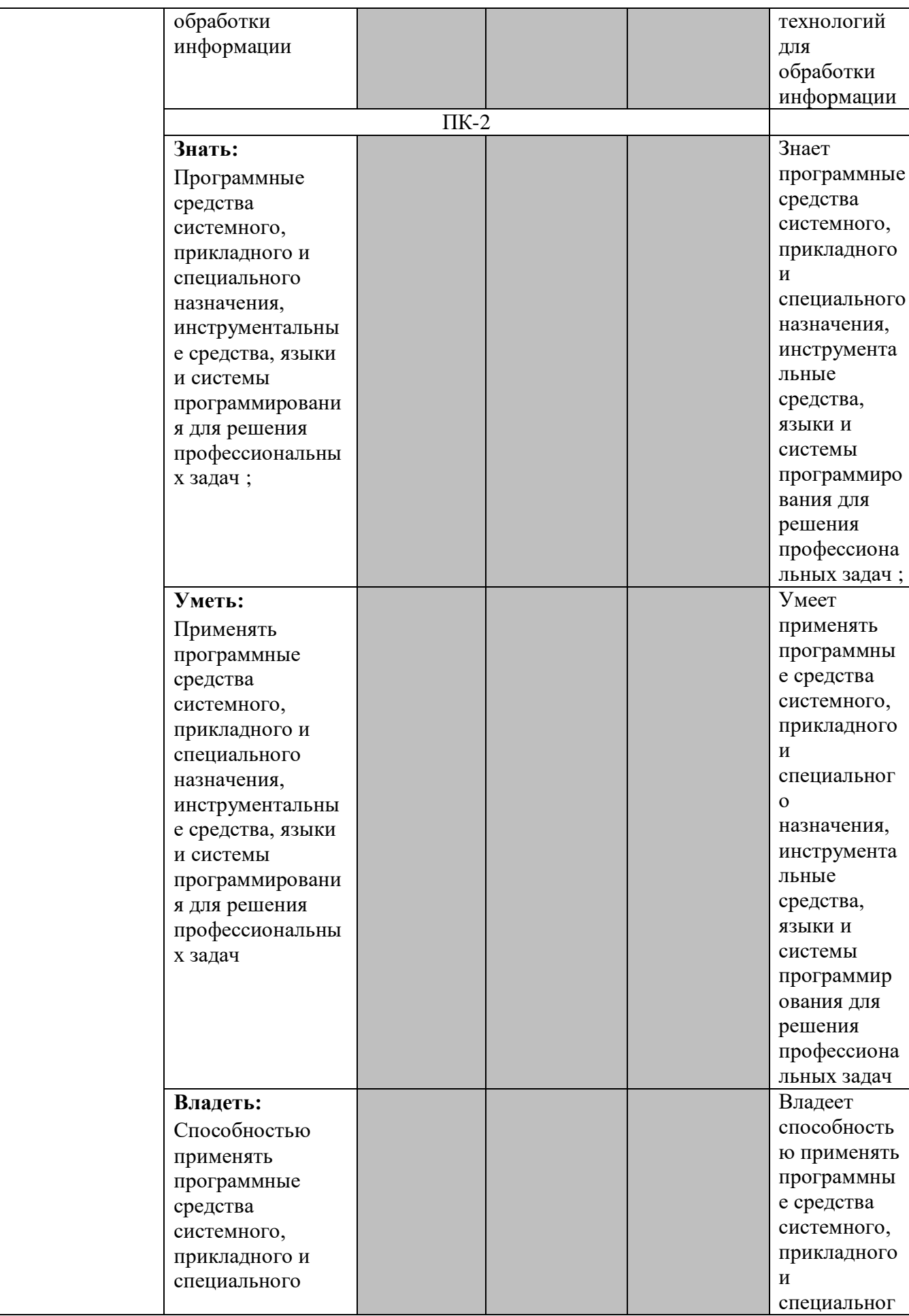

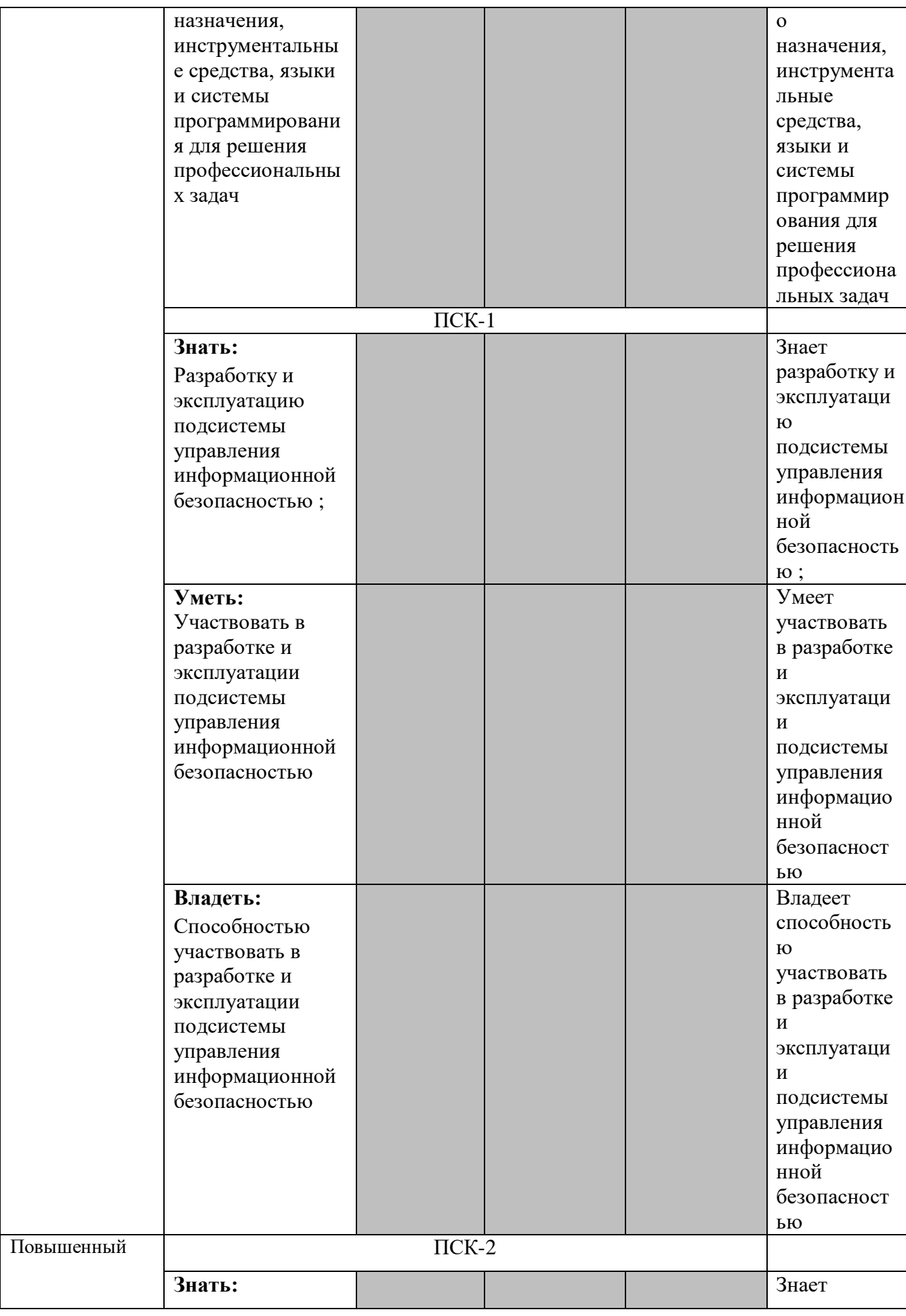

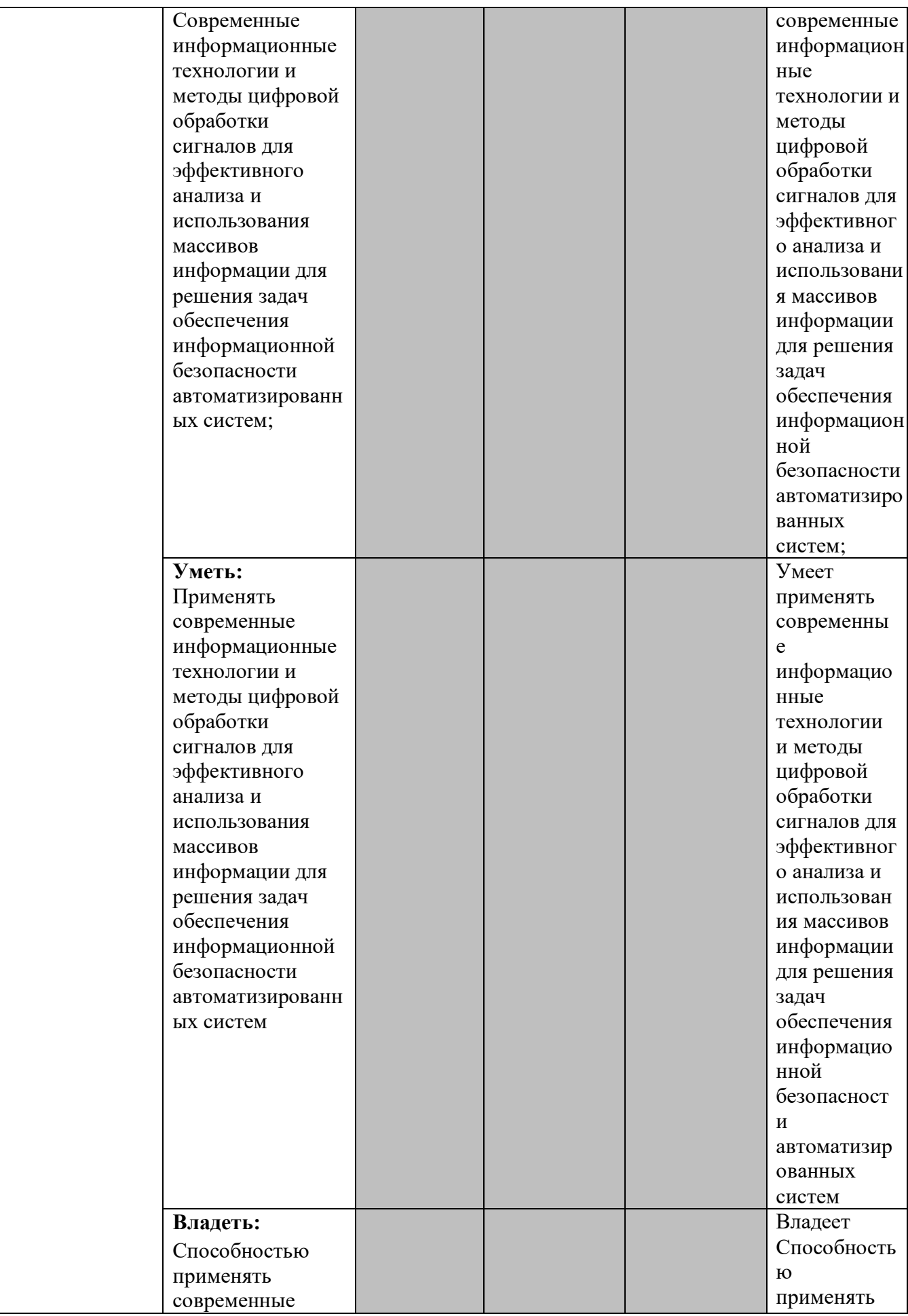

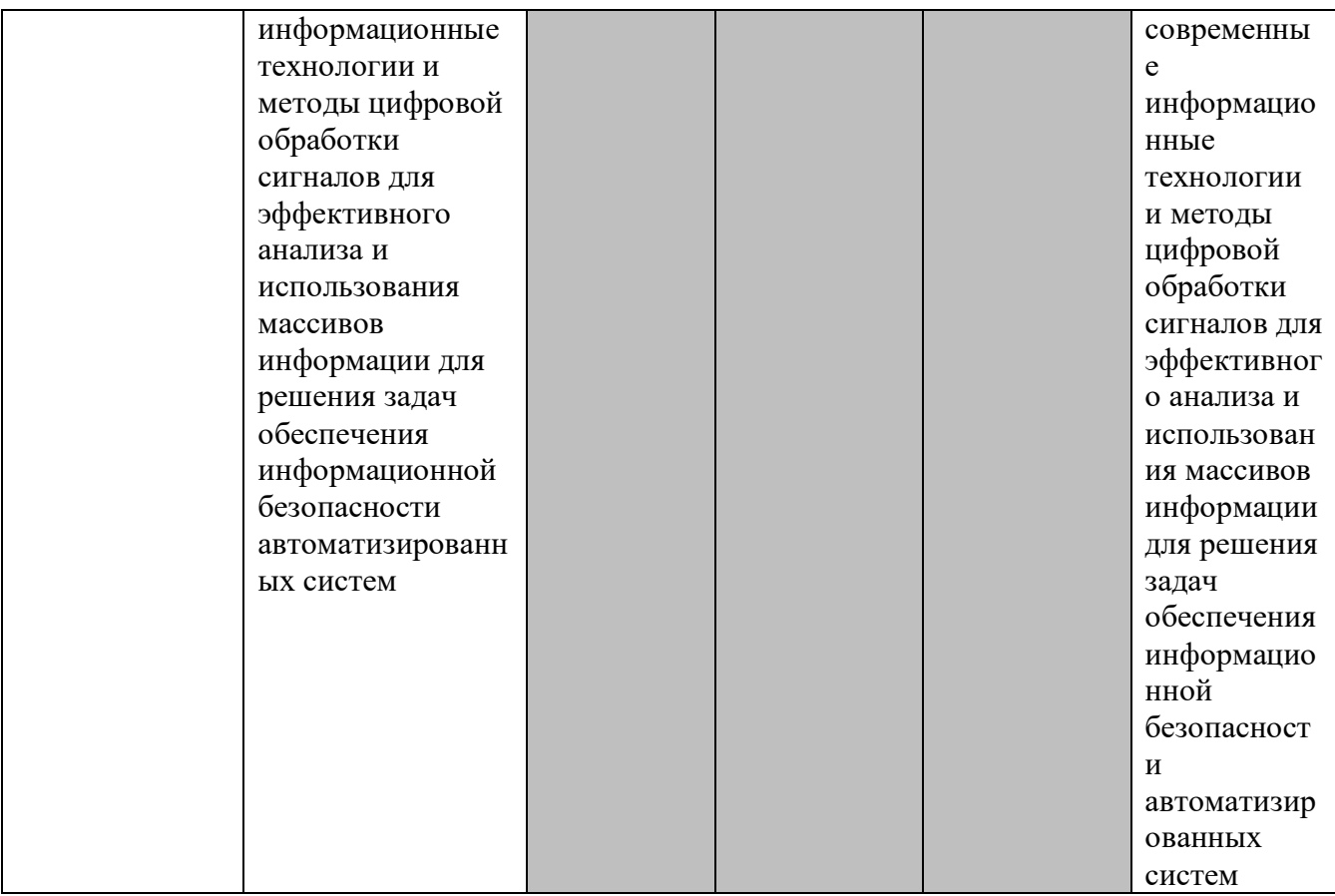

#### **Описание шкалы оценивания**

В рамках рейтинговой системы успеваемость студентов по дисциплине оценивается в ходе текущего контроля и промежуточной аттестации.

## **Текущий контроль**

#### **Рейтинговая оценка знаний студента**

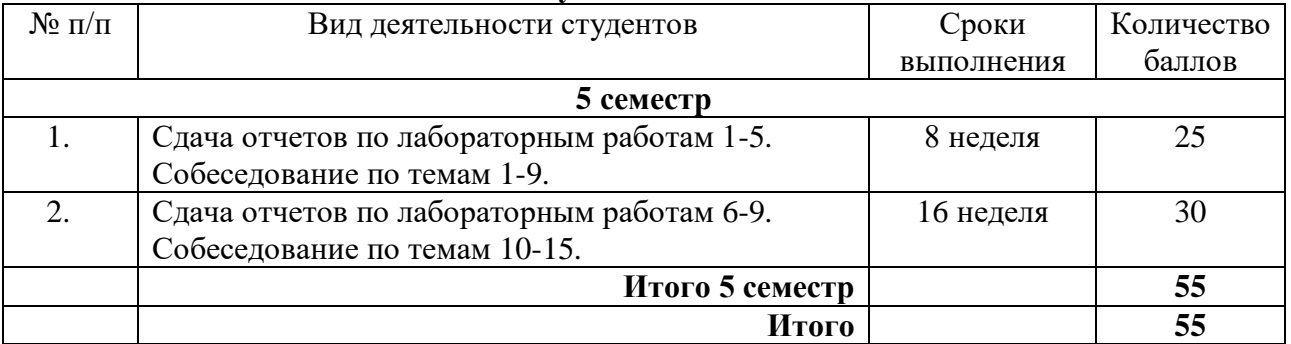

Максимально возможный балл за весь текущий контроль устанавливается равным **55.** Текущее контрольное мероприятие считается сданным, если студент получил за него не менее 60% от установленного для этого контроля максимального балла. Рейтинговый балл, выставляемый студенту за текущее контрольное мероприятие, сданное студентом в установленные графиком контрольных мероприятий сроки, определяется следующим образом:

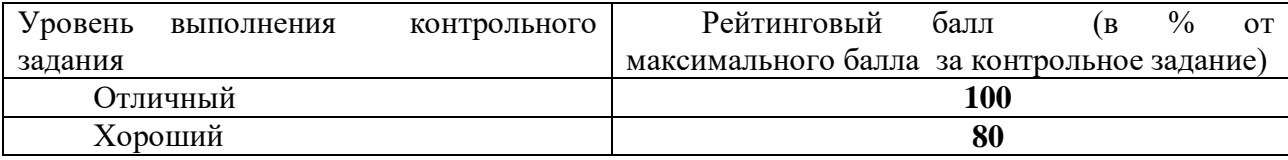

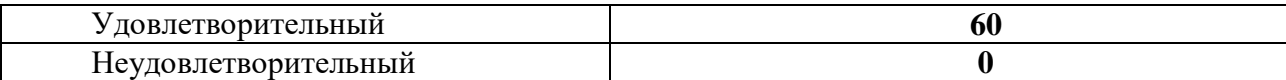

#### **Промежуточная аттестация**

Промежуточная аттестация проводится в форме **зачета с оценкой**.

Процедура зачета как отдельное контрольное мероприятие не проводится, оценивание знаний обучающегося происходит по результатам текущего контроля.

Зачет выставляется по результатам работы в семестре, при сдаче всех контрольных точек, предусмотренных текущим контролем успеваемости. Если по итогам семестра обучающийся имеет от 33 до 60 баллов, ему ставится отметка «зачтено». Обучающемуся, имеющему по итогам семестра менее 33 баллов, ставится отметка «не зачтено».

Количество баллов за зачет (*S*зач) при различных рейтинговых баллах

по дисциплине по результатам работы в семестре

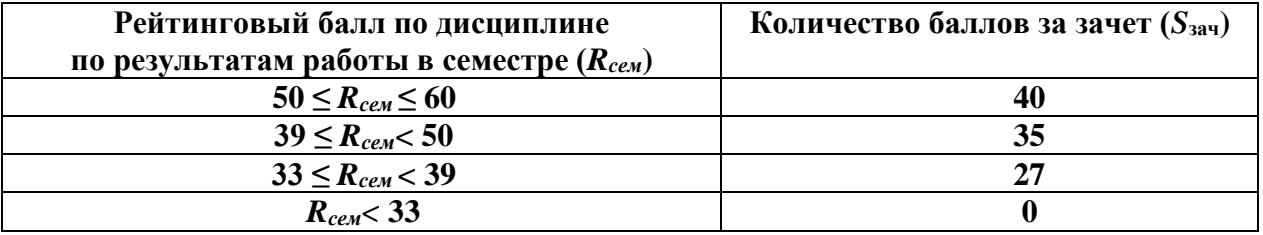

**8.3. Типовые контрольные задания или иные материалы, необходимые для оценки знаний, умений, навыков и (или) опыта деятельности, характеризующих этапы формирования компетенций** 

Экзамен не предусмотрен учебным планом.

**8.4. Методические материалы, определяющие процедуры оценивания знаний, умений, навыков и (или) опыта деятельности, характеризующих этапы формирования компетенций** 

Процедура дифференцированного зачета как отдельное контрольное мероприятие не проводится, оценивание знаний обучающегося происходит по результатам текущего контроля.

Текущая аттестация студентов проводится преподавателем, ведущим лабораторные занятия по дисциплине в форме собеседований и письменных отчетов по по результатам выполнения лабораторных работ. Допуск к лабораторным работам происходит при наличии у студентов печатного варианта отчета. Защита отчета проходит в форме устных ответов студентов на вопросы преподавателя. При оценивании ответов учитывается полнота и степень раскрытия темы, владение материалом, ответы на дополнительные вопросы.

Максимальное количество баллов студент получает, если оформление отчета соответсвует установленным требованиям, а отчет полностью раскрывает суть работы. Основанием для снижением оценки являются:

слабое знание темы и основной терминологии;

 отсутствие умения применить теоретические знания для решения практических задач;

несвоевременность предоставления отчета.

Отчет может быть отправлен на доработку в следующих случаях:

- неверное выполнение задания;
- неверное оформление;
- выполнение задания по чужому варианту.

Критерии оценивания конспектов и отчетов приведены в ФОС по дисциплине «Объектно-ориентированное программирование».

#### **9. Методические указания для обучающихся по освоению дисциплины**

На первом этапе необходимо ознакомиться с рабочей программой дисциплины, в которой рассмотрено содержание тем дисциплины лекционного курса, взаимосвязь тем лекций с лабораторными занятиями, темы и виды самостоятельной работы. По каждому виду самостоятельной работы предусмотрены определённые формы отчетности.

Для успешного освоения дисциплины необходимо выполнить следующие виды самостоятельной работы, используя рекомендуемые источники информации:

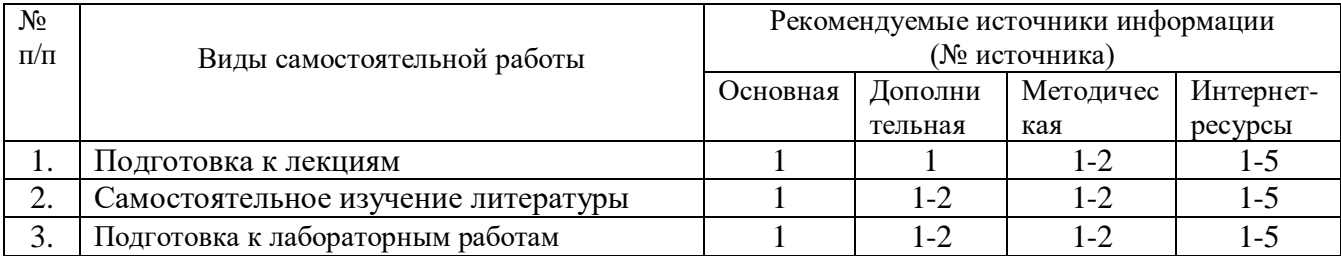

#### **10. Учебно-методическое и информационное обеспечение дисциплины 10.1. Рекомендуемая литература**

#### **10.1.1. Основная литература:**

1. Мейер Б. Объектно-ориентированное программирование и программная инженерия [Электронный ресурс]/ Мейер Б.— Электрон. текстовые данные.— М.: Интернет-Университет Информационных Технологий (ИНТУИТ), 2016. — 285 c. — Режим доступа: http://www.iprbookshop.ru/39552.— ЭБС «IPRbooks».

#### **10.1.2. Дополнительная литература:**

- 1.Зыков, С.В. Введение в теорию программирования. Объектно-ориентированный подход / С.В. Зыков. - 2-е изд., испр. - М.: Национальный Открытый Университет «ИНТУИТ», 2016. - 189 с. [Электронный ресурс]. - URL: //biblioclub.ru/index. php?page=book&id=429073.
- 2.Битюцкая Н.И. Разработка программных приложений: лабораторный практикум. Ставрополь: Изд-во СКФУ, 2015. – 140 с.

#### **10.1.3. Методическая литература:**

- 1.Методических указаний по выполнению лабораторных работ по дисциплине «Объектно-ориентированное программирование»
- 2.Методические рекомендации для студентов по организации самостоятельной работы по дисциплине «Объектно-ориентированное программирование»

#### **10.1.4. Интернет-ресурсы:**

- 1[.http://www.intuit.ru](http://www.intuit.ru/) сайт дистанционного образования в области информационных технологий
- 2[.http://www.biblioclub.ru](http://www.biblioclub.ru/author.php?action=book&auth_id=4637) университетская библиотека онлайн
- 3[.http://window.edu.ru](http://window.edu.ru/) система федеральных образовательных порталов. Каталоги, библиотеки, форумы, законы, документы, стандарты
- 4.http://www.iprbookshop.ru ЭБС «IPRbooks».
- 5. интернет библиотека образовательных изданий, в которой собраны электронные учебники, справочные и учебные пособия.

**11. Перечень информационных технологий, используемых при осуществлении образовательного процесса по дисциплине, включая перечень программного обеспечения и информационных справочных систем**

1. Базовый пакет программ Microsoft Office Standard 2013. Бессрочная лицензия. Дата окончания срока поддержки (обновления) 11.04.2023г., Microsoft Windows Профессиональная. Бессрочная лицензия.

**2.** 1C: Предприятие 8. Комплект для обучения в высших и средних учебных заведениях (рег. номер 9334708), AutoCAD 2015 (бесплатный для вузов), Embarcadero rad studio -  $\Gamma$ /к 445/01 от 30 июля 2010 г., IBM Rational Rose modeler (бесплатно по программе IBM Academic Initiative), Mathcad Education - University Edition (50 pack) -договор № 24 эа/15 от 19 августа 2015г., Microsoft Office - №61541869, Cisco Packet Tracer - договор № 23-с от 27 июня 2012 г., Microsoft Windows 7 Профессиональная - №61541869, Visual Studio IDE – AzureDev ID: a6c2b0d7-162e-479f-8a58-384701f33665, Microsoft Visual Basic – AzureDev ID: a6c2b0d7-162e-479f-8a58-384701f33665, Microsoft SQL Server – AzureDev ID: a6c2b0d7-162e-479f-8a58-384701f33665, PascalABC.NET (бесплатный), Oracle VM VirtualBox (бесплатный)

#### **12. Описание материально-технической базы, необходимой для осуществления образовательного процесса по дисциплине**

1. Учебная аудитория для текущего контроля и промежуточной аттестации: Аудитория, укомплектованная специализированной мебелью и техническими средствами обучения, служащими для представления учебной информации большой аудитории: персональные компьютеры, проектор, доска

2. Учебная аудитория для проведения занятий семинарского типа (лабораторная работа): Аудитория, укомплектованная специализированной мебелью и техническими средствами обучения, служащими для представления учебной информации большой аудитории: персональные компьютеры, проектор, доска

3. Учебная аудитория для текущего контроля и промежуточной аттестации: Аудитория, укомплектованная специализированной мебелью и техническими средствами обучения, служащими для представления учебной информации большой аудитории: персональные компьютеры, проектор, доска

#### МИНИCTEPCTBO ОБРАЗОВАНИЯ И НАУКИ РОССИЙСКОЙ ФЕДЕРАЦИИ Федеральное государственное автономное образовательное учреждение высшего образования «СЕВЕРО-КАВКАЗСКИЙ ФЕДЕРАЛЬНЫЙ УНИВЕРСИТЕТ»

Институт сервиса, туризма и дизайна (филиал) СКФУ в г. Пятигорске

#### **УТВЕРЖДАЮ**

 Зав. кафедрой Информационной безопасности, систем и технологий ИСТиД (филиал) СКФУ в г. Пятигорске \_\_\_\_\_\_\_\_\_\_\_\_\_\_\_\_\_ В.Ф. Антонов  $\kappa \rightarrow 201$  r.

## **ФОНД ОЦЕНОЧНЫХ СРЕДСТВ**

для проведения текущей и промежуточной аттестации

По дисциплине Б1.В.ДВ.05.01 ОБЪЕКТНО-ОРИЕНТИРОВАННОЕ ПРОГРАММИРОВАНИЕ Направление подготовки 10.03.01 Информационная безопасность Направленность (профиль) Комплексная защита объектов информатизации Квалификация выпускника бакалавр Форма обучения очная Год начала подготовки 2016 Объем занятий: Итого 81 ч. 3 з.е. В т.ч. аудиторных 40,5 ч. Из них: Лекций Лабораторных работ Практических занятий 13,5 ч. 27 ч.  $\overline{\mathbf{u}}$ . Самостоятельной работы 40,5 ч. Зачет с оценкой в 5 семестре \_\_ ч.

Дата разработки:

## **Предисловие**

1. Назначение: для проверки знаний, умений и навыков текущего контроля и промежуточной аттестации.

2. Фонд оценочных средств текущего контроля и промежуточной аттестации на основе рабочей программы дисциплины, составлен в соответствии с образовательной программой по направлению подготовки 10.03.01 Информационная безопасность, утвержденной на заседании учебно-методического совета ФГАОУ ВО «СКФУ» протокол № 1 от «29» сентября 2017 г.

#### 3. Разработчик: Н.И. Битюцкая

4. ФОС рассмотрен и утвержден на заседании кафедры информационной безопасности, систем и технологий Протокол № 2 от «4» сентября 2017г.

5. ФОС согласован с выпускающей кафедрой кафедры информационной безопасности, систем и технологий Протокол № 2 от «4» сентября 2017г.

6. Проведена экспертиза ФОС. Члены экспертной группы, проводившие внутреннюю экспертизу:

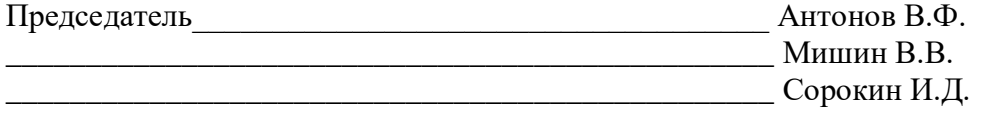

Экспертное заключение: данные оценочные средства соответствует требованиям федерального государственного образовательного стандарта высшего образования, рекомендуются для использования в учебном процессе.

 $\ll$   $\gg$ 

\_\_\_\_\_\_\_\_\_\_\_\_\_\_\_\_(подпись)

7. Срок действия ФОС один год.

## Паспорт фонда оценочных средств для проведения текущего контроля и промежуточной аттестации

По лисциплине

Б1.В.ЛВ.05.01ОБЪЕКТНО-ОРИЕНТИРОВАННОЕ ПРОГРАММИРОВАНИЕ

Направление подготовки Направленность (профиль) 10.03.01 Информационная безопасность Комплексная защита объектов информатизации

Квалификация выпускника Форма обучения Год начала подготовки

бакалавр очная 2016

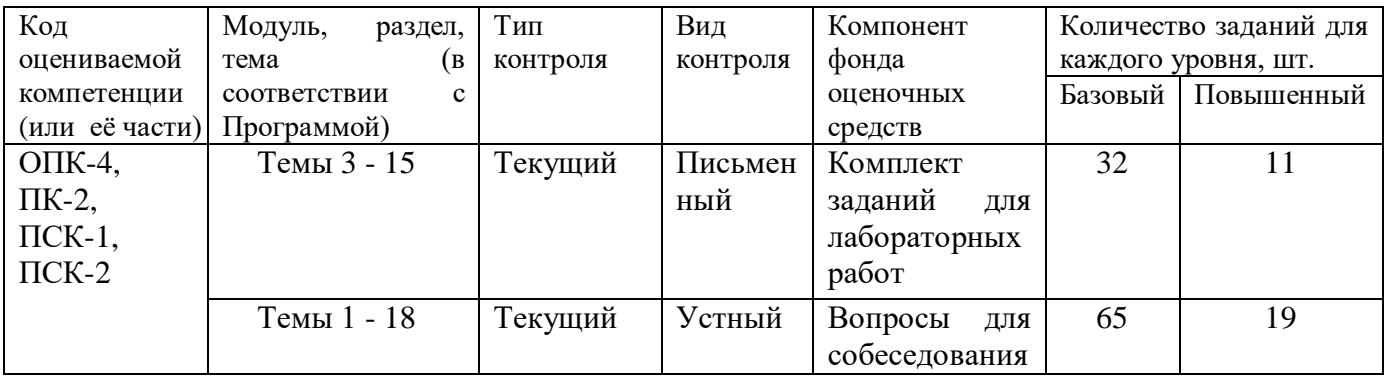

Составитель Битюцкая Н.И. (подпись)

 $\begin{array}{ccccc}\n\leftarrow & & \rightarrow & & \text{20} & \text{r.} \\
\end{array}$ 

#### МИНИCTEPCTBO ОБРАЗОВАНИЯ И НАУКИ РОССИЙСКОЙ ФЕДЕРАЦИИ Федеральное государственное автономное образовательное учреждение высшего образования «СЕВЕРО-КАВКАЗСКИЙ ФЕДЕРАЛЬНЫЙ УНИВЕРСИТЕТ»

Институт сервиса, туризма и дизайна (филиал) СКФУ в г. Пятигорске

### **УТВЕРЖДАЮ**

Зав. кафедрой Информационной безопасности, систем и технологий ИСТиД (филиал) СКФУ в г. Пятигорске \_\_\_\_\_\_\_\_\_\_\_\_\_\_\_\_\_ В.Ф. Антонов «\_\_» \_\_\_\_\_\_\_\_\_\_\_\_\_\_\_ 201\_ г.

## **Вопросы для собеседования**

#### по дисциплине

#### **Б1.В.ДВ.05.01 ОБЪЕКТНО-ОРИЕНТИРОВАННОЕ ПРОГРАММИРОВАНИЕ**

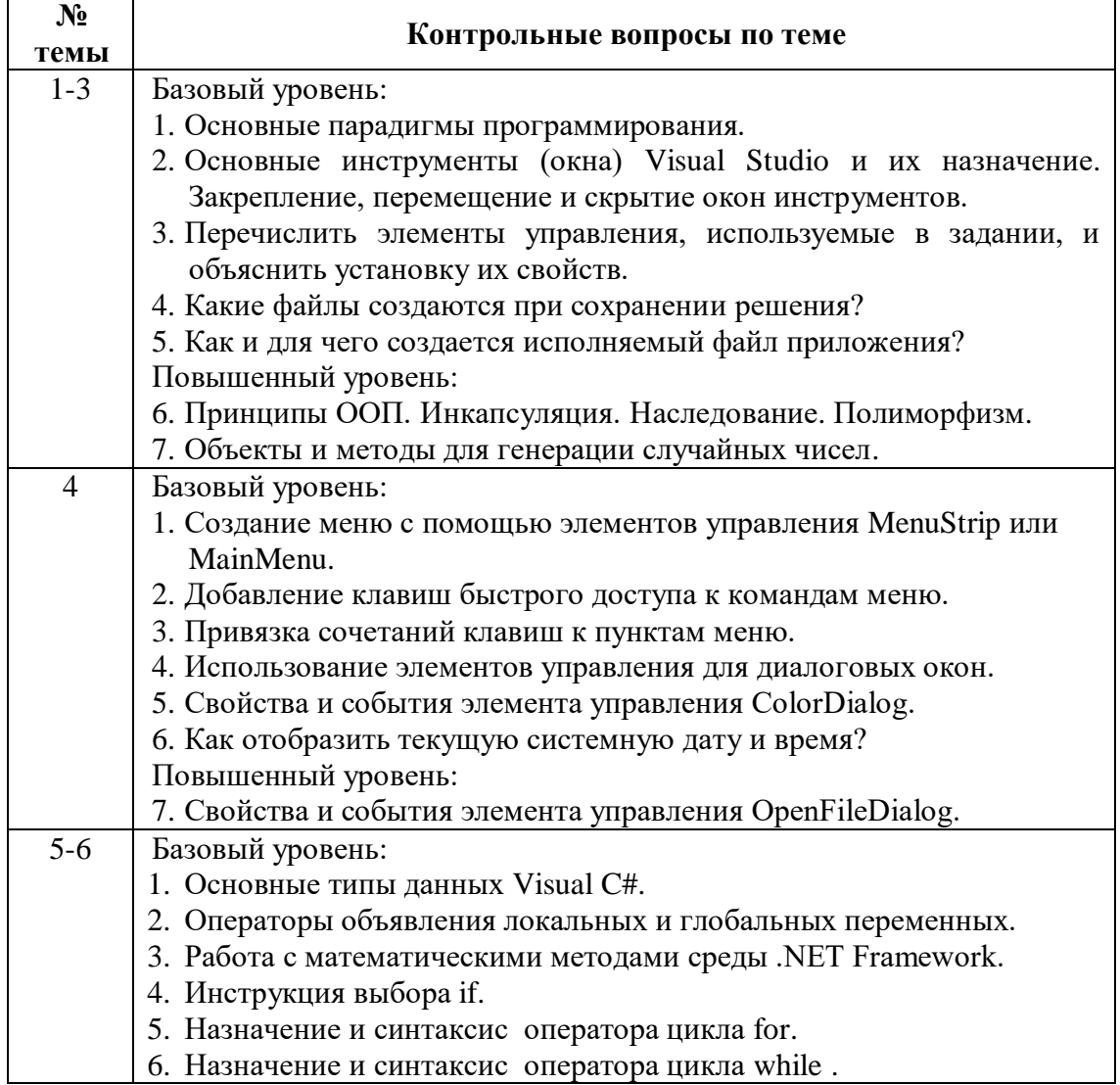

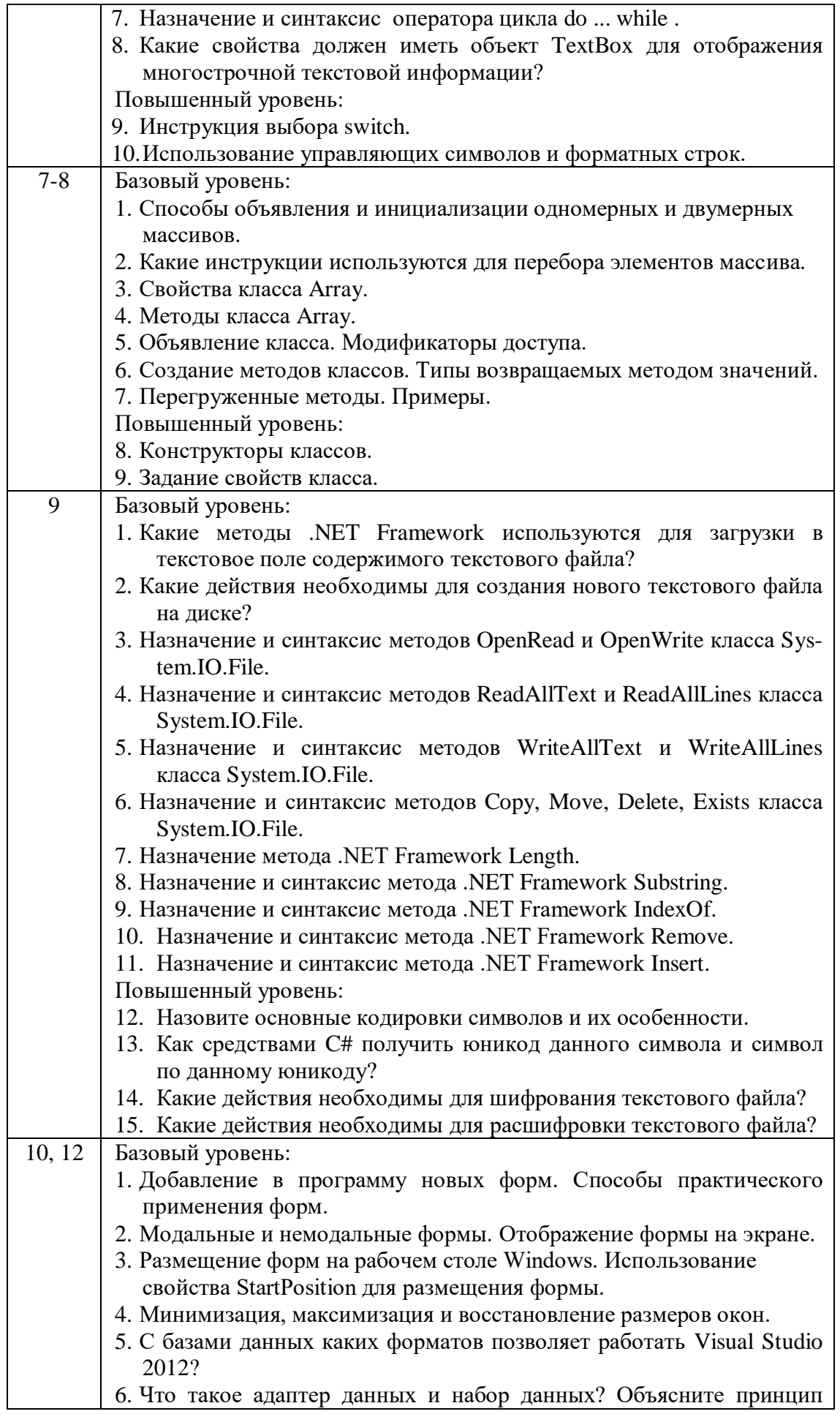

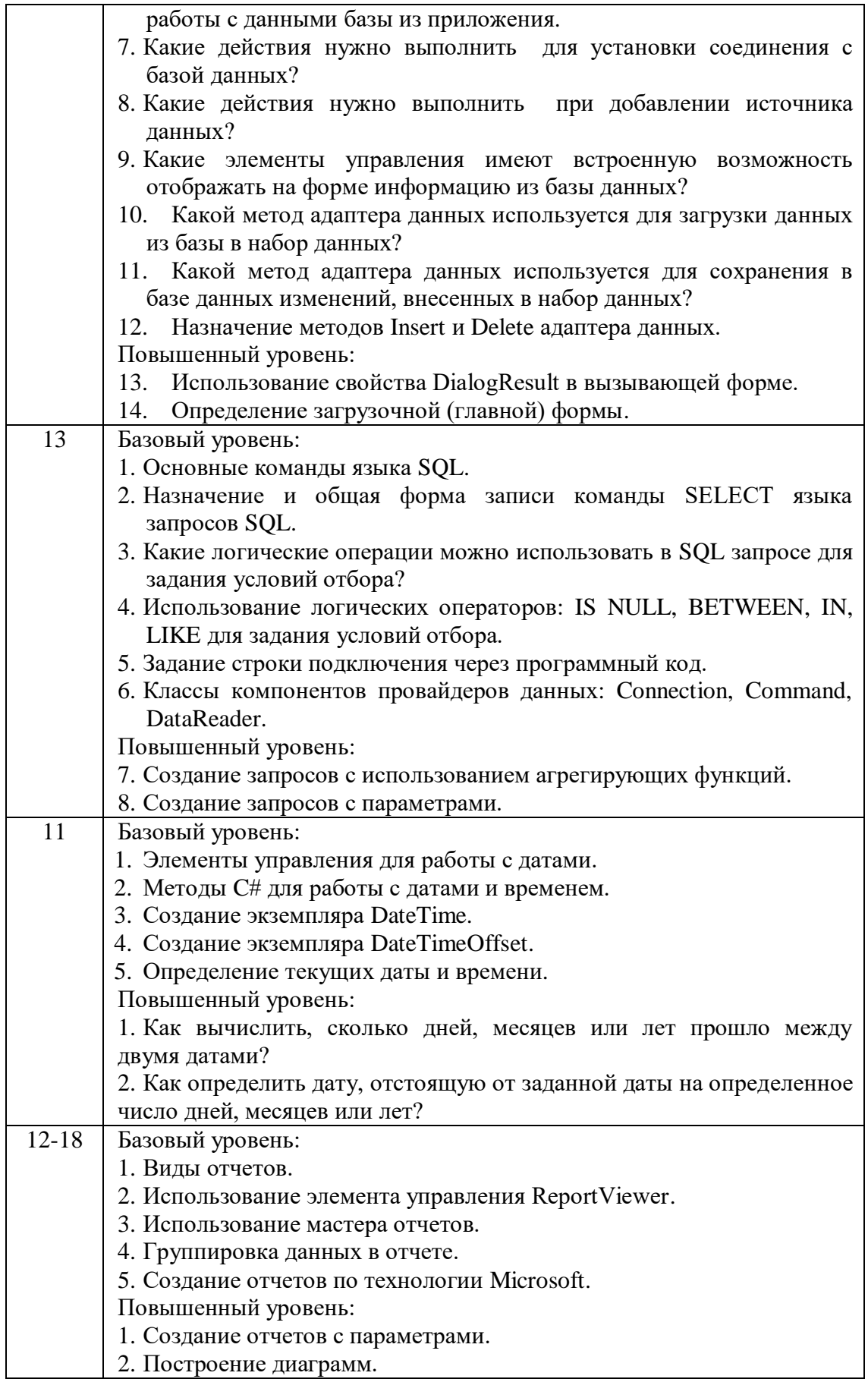

## 1. Критерии оценивания компетенций

Оценка «отлично» выставляется студенту, если он в ходе собеседования правильно ответил на все вопросы по теме собеседования, сопровождая ответы наглядными примерами.

Оценка «хорошо» выставляется студенту, если он в ходе собеседования правильно ответил на два или три вопроса по теме, при этом есть неуверенность с практическими примерами.

Оценка «удовлетворительно» выставляется студенту, если он ходе собеседования неуверенно ответил на два вопроса по теме и не смог привести практические примеры.

Оценка «неудовлетворительно» выставляется студенту, если он ответил менее, чем на два вопроса по теме собеседования.

#### **2.Описание шкалы оценивания**

Максимально возможный балл за весь текущий контроль устанавливается равным **55.** Текущее контрольное мероприятие считается сданным, если студент получил за него не менее 60% от установленного для этого контроля максимального балла. Рейтинговый балл, выставляемый студенту за текущее контрольное мероприятие, сданное студентом в установленные графиком контрольных мероприятий сроки, определяется следующим образом:

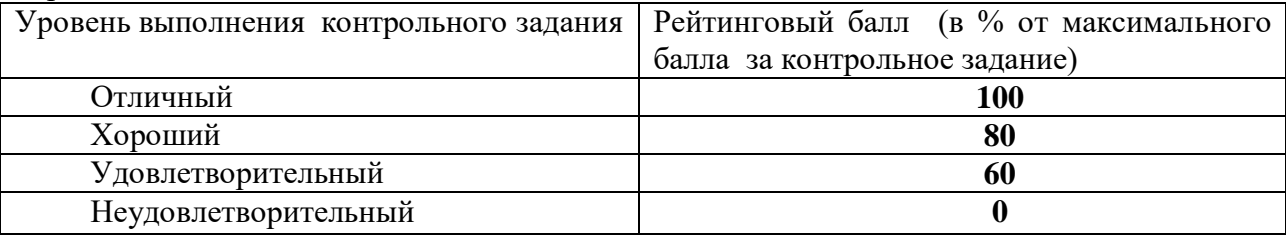

#### **3. Методические материалы, определяющие процедуры оценивания знаний, умений, навыков и (или) опыта деятельности, характеризующих этапы формирования компетенций**

Собеседование со студентами проводится после выполнения ими каждой лабораторной работы и включает в себя ответы на контрольные вопросы по теме лабораторной работы.

Контрольные вопросы содержатся в задании к лабораторной работе и позволяют проверить уровень освоения компетенций ОПК-4, ПК-2, ПСК-1, ПСК-2.

Каждому студенту предлагается ответить на два вопроса базового уровня и один вопрос повышенного уровня. При подготовке к ответу студенту предоставляется право пользования лекциями, методическими материалами к самостоятельной работе и выполнению лабораторных работ.

При оценивании ответов студента учитывается:

- знание теоретического материала по теме собеседования;
- умение объяснять код программ;
- способность приводить конкретные примеры, демонстрирующие суть вопроса.

Составитель \_\_\_\_\_\_\_\_\_\_\_\_\_\_\_\_\_\_\_\_\_\_\_\_ Битюцкая Н.И. (подпись)

 $\begin{array}{ccccc}\n\ll & \rightarrow & \qquad & \qquad & \qquad & \qquad & \text{20} & \text{r.} \end{array}$ 

#### МИНИCTEPCTBO ОБРАЗОВАНИЯ И НАУКИ РОССИЙСКОЙ ФЕДЕРАЦИИ Федеральное государственное автономное образовательное учреждение высшего образования «СЕВЕРО-КАВКАЗСКИЙ ФЕДЕРАЛЬНЫЙ УНИВЕРСИТЕТ»

Институт сервиса, туризма и дизайна (филиал) СКФУ в г. Пятигорске

## **УТВЕРЖДАЮ**

Зав. кафедрой Информационной безопасности, систем и технологий ИСТиД (филиал) СКФУ в г. Пятигорске \_\_\_\_\_\_\_\_\_\_\_\_\_\_\_\_\_ В.Ф. Антонов «\_\_» \_\_\_\_\_\_\_\_\_\_\_\_\_\_\_ 201\_ г.

## **Комплект заданий для лабораторных работ** по дисциплине

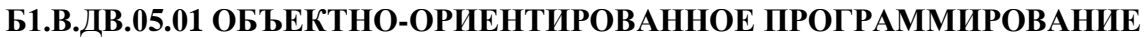

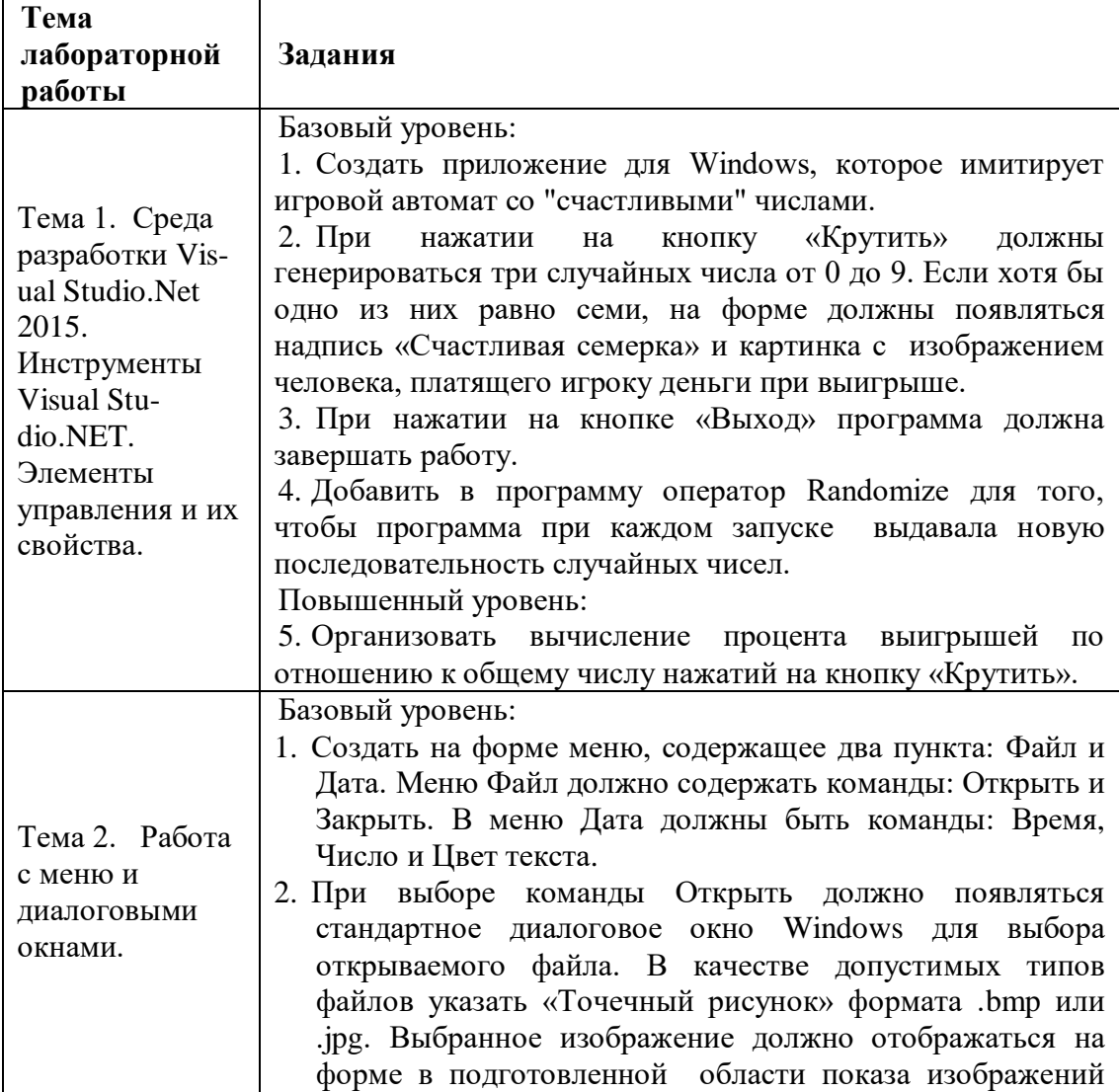

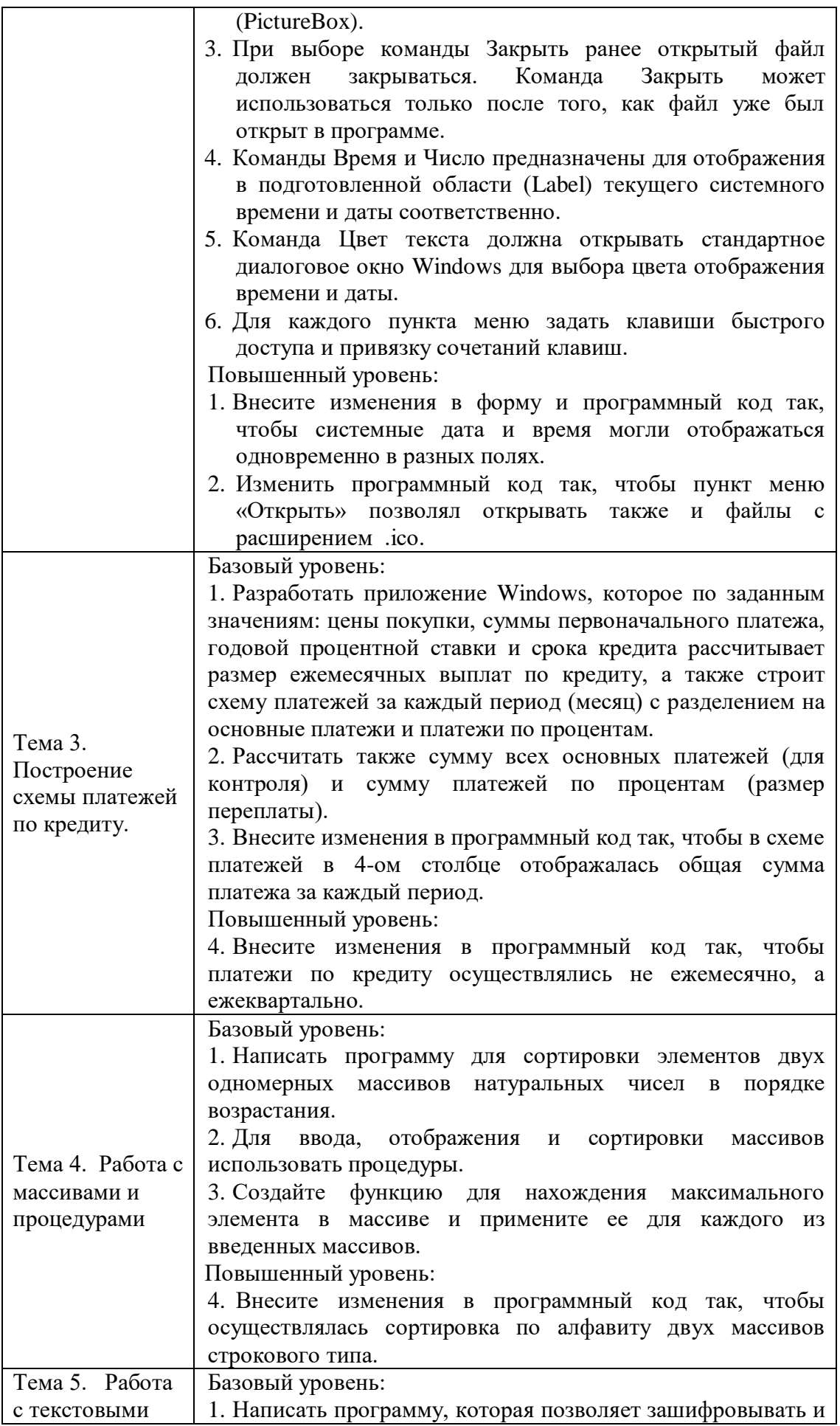

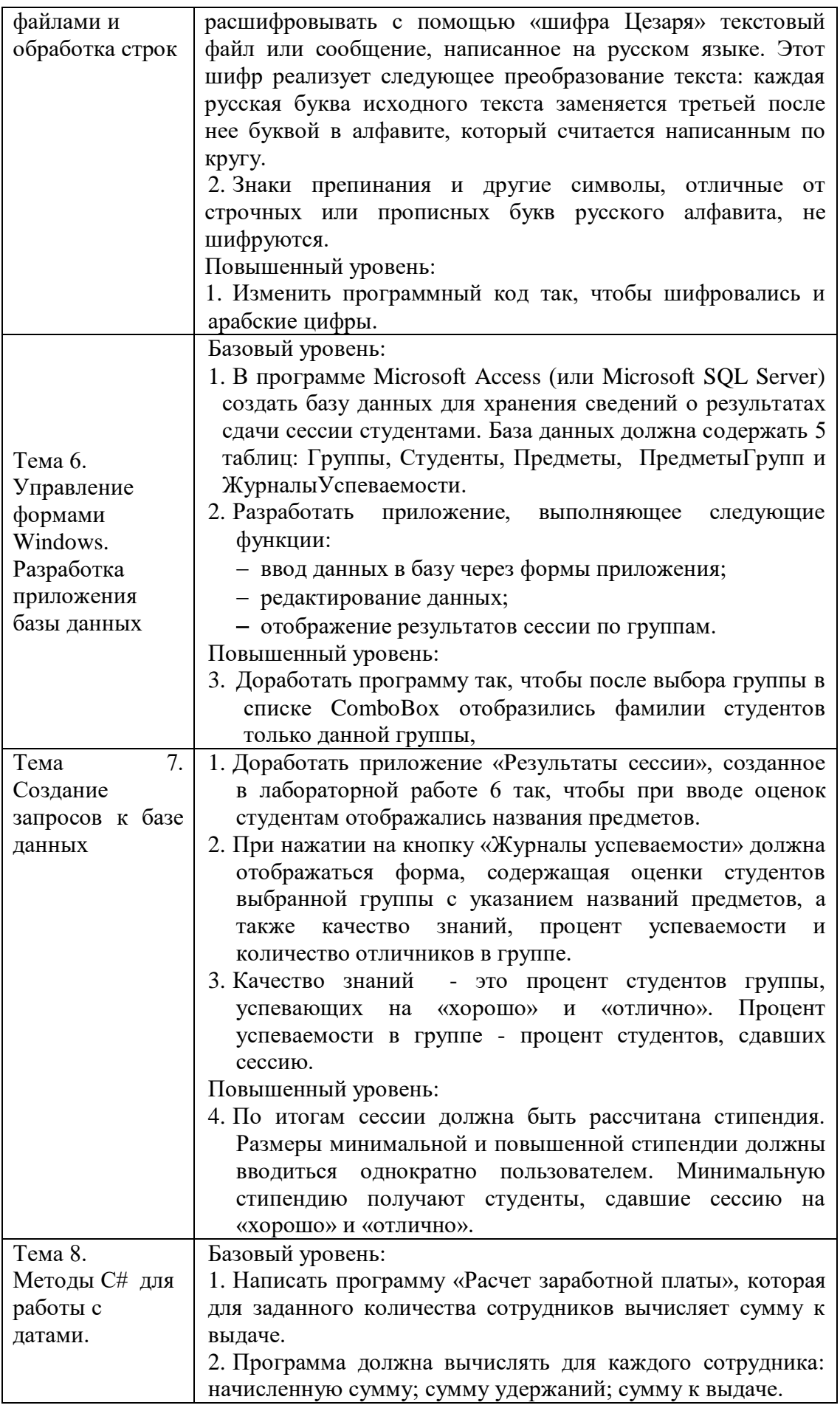

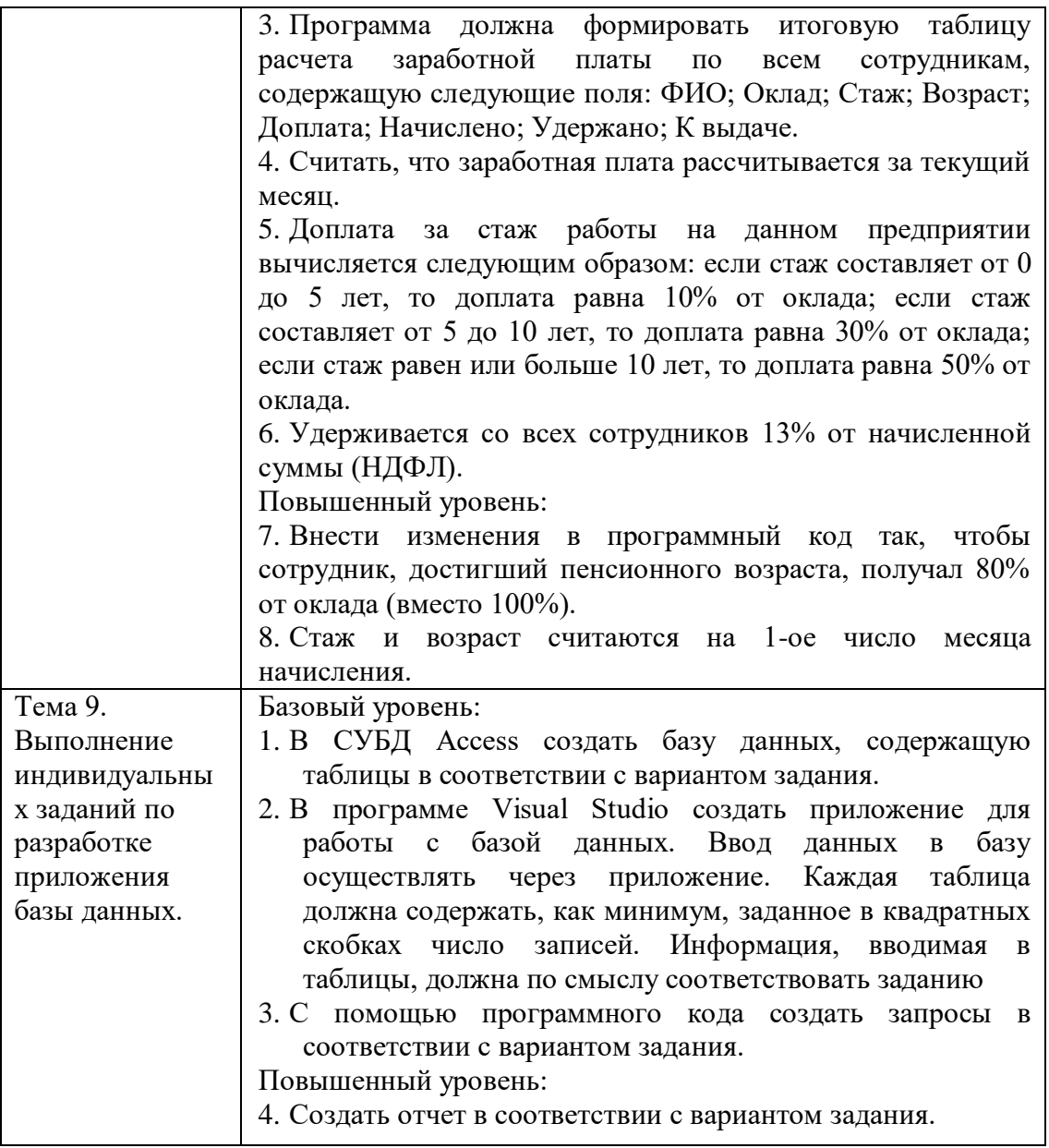

#### **1. Критерии оценивания компетенций**

Оценка «отлично» выставляется студенту, если он правильно выполнил все задания базового и повышенного уровней.

Оценка «хорошо» выставляется студенту, если он правильно выполнил все задания только базового уровня.

Оценка «удовлетворительно» выставляется студенту, если он выполнил все задания базового уровня, но допустил незначительные ошибки, которые исправил после указания на них.

Оценка «неудовлетворительно» выставляется студенту, если он выполнил не все задания базового уровня или допустил грубые ошибки при выполнении заданий.

#### **2. Описание шкалы оценивания**

Максимально возможный балл за весь текущий контроль устанавливается равным **55.** Текущее контрольное мероприятие считается сданным, если студент получил за него не менее 60% от установленного для этого контроля максимального балла. Рейтинговый балл, выставляемый студенту за текущее контрольное мероприятие, сданное студентом в установленные графиком контрольных мероприятий сроки, определяется следующим образом:

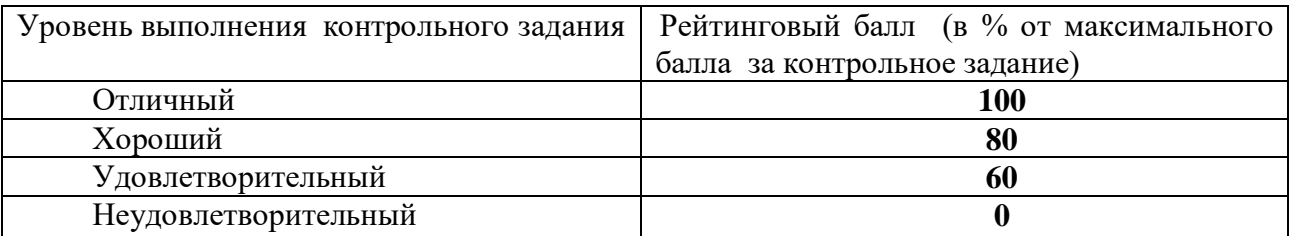

#### материалы, определяющие процедуры оценивания знаний, 3. Методические умений, навыков и (или) опыта деятельности, характеризующих этапы формирования компетенций

По каждой лабораторной работе студент готовит письменный отчет, который должен содержать: постановку задачи, описание этапов выполнения задания, скриншоты разработанных форм, листинг программного кода основных модулей и выводы.

Предлагаемые студенту задания для лабораторных работ позволяют проверить уровень освоения компетенций ОПК-4, ПК-2, ПСК-1, ПСК-2...

На выполнение каждой лабораторной работы и подготовку отчета отводится 2 или 4 часа в соответствии с рабочей программой дисциплины.

При выполнении лабораторных работ и подготовке отчета студенту разрешается пользоваться лекциями, методическими материалами к выполнению лабораторных работ и справочными сведениями по языку и среде разработки.

При проверке отчета по лабораторной работе учитываются:

- правильность выполнения заданий базового и повышенного уровней;

- последовательность описания этапов выполнения работы;

- рациональность использованных алгоритмов решения задачи;

- справедливость сделанных выводов.

Составитель  $\frac{\phantom{+}}{\phantom{+}}$  Битюцкая Н.И.

 $\left\langle \left\langle \begin{array}{cc} 0 & \cdots \end{array} \right\rangle \right\rangle$ 20 г.

## Оценочный лист

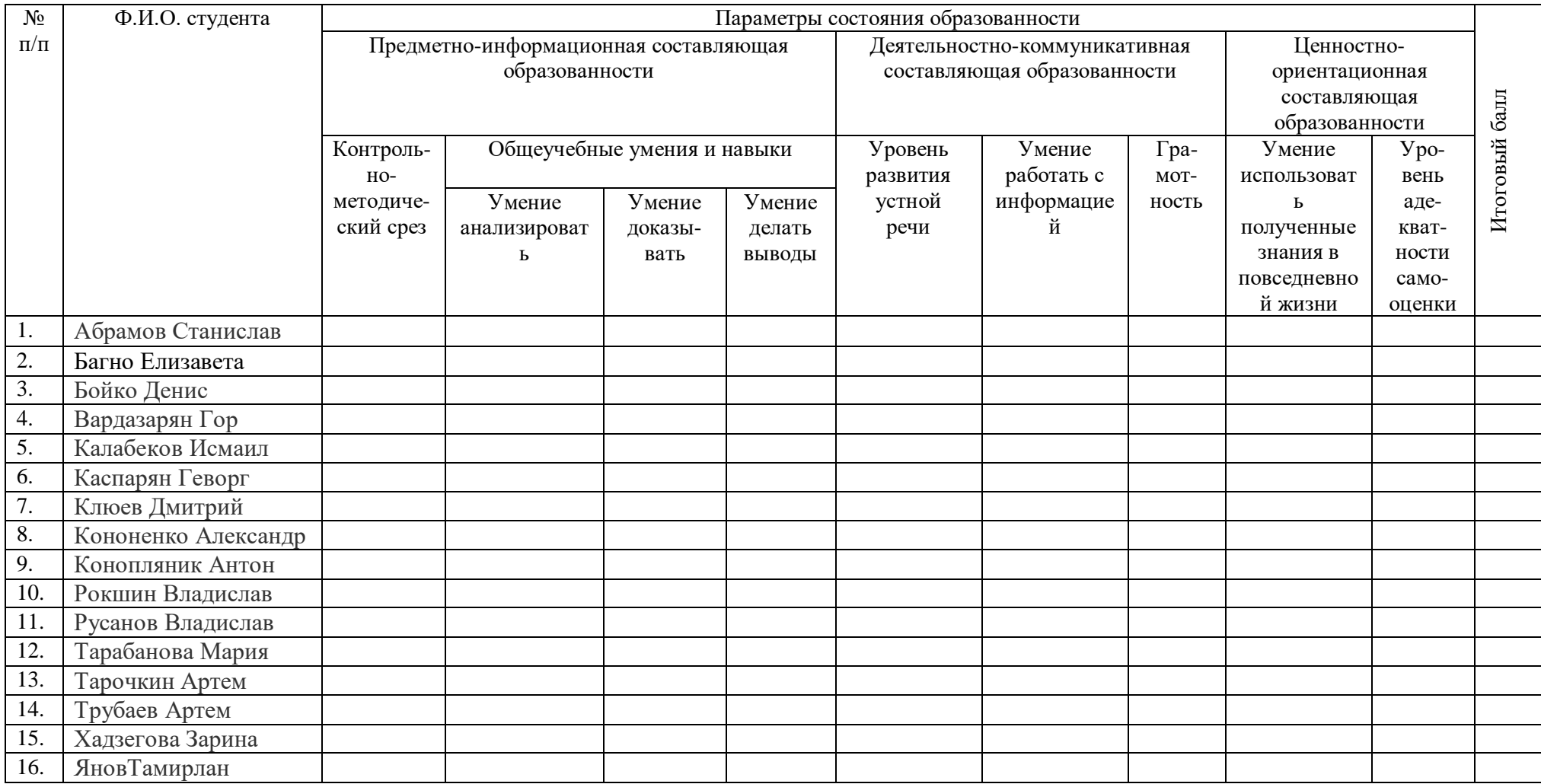